# mobile **in**<br>business

### Chair of Mobile Business & **Multilateral Security**

**Mentorium 5 Business Informatics 2 (PWIN)** 

Markup Languages & **Unified Modeling Language** 

Sascha Löbner, M.Sc. www.m-chair.de

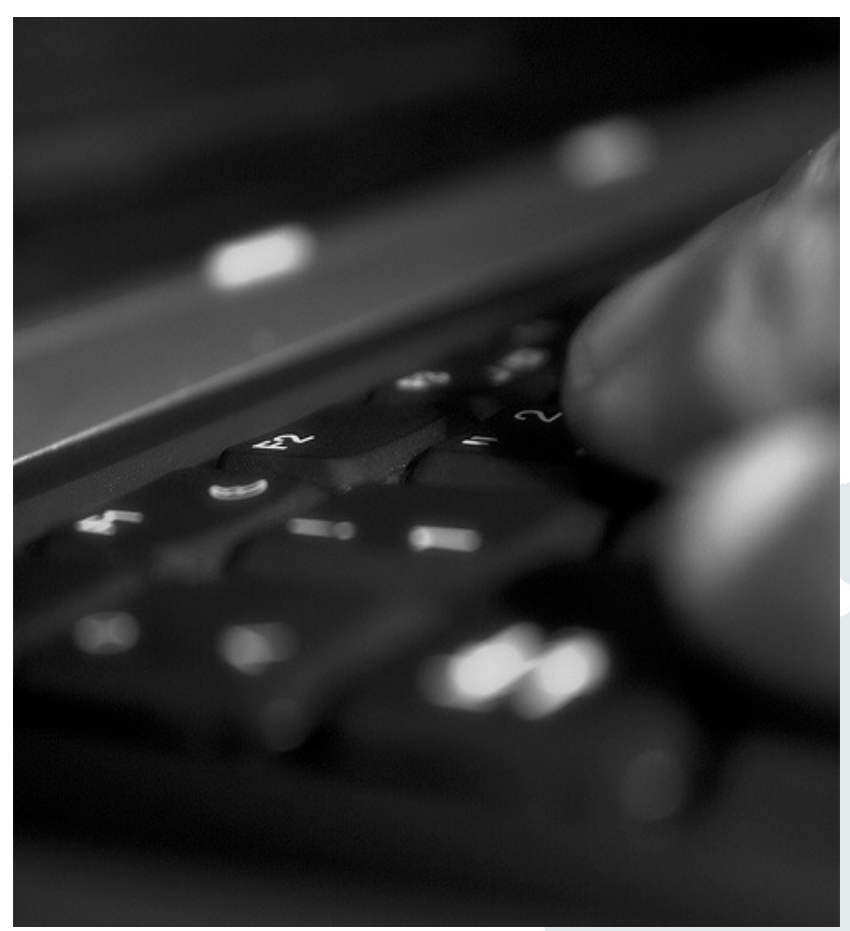

Jenser (Flickr.com)

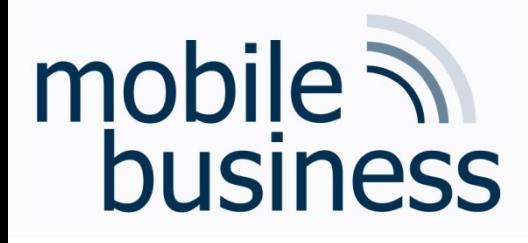

Q&A-Vorle

- In der letzten Vorlesung, am 06.02.2024, findet ei Q&A-Vorlesung statt
- § Fragen bitte bis zum **31.01.2024** per E-Mail an win2@m-chair.de schicken

# mobile **and**<br>business

### **Repetition: XML**  Manage Dates via XML

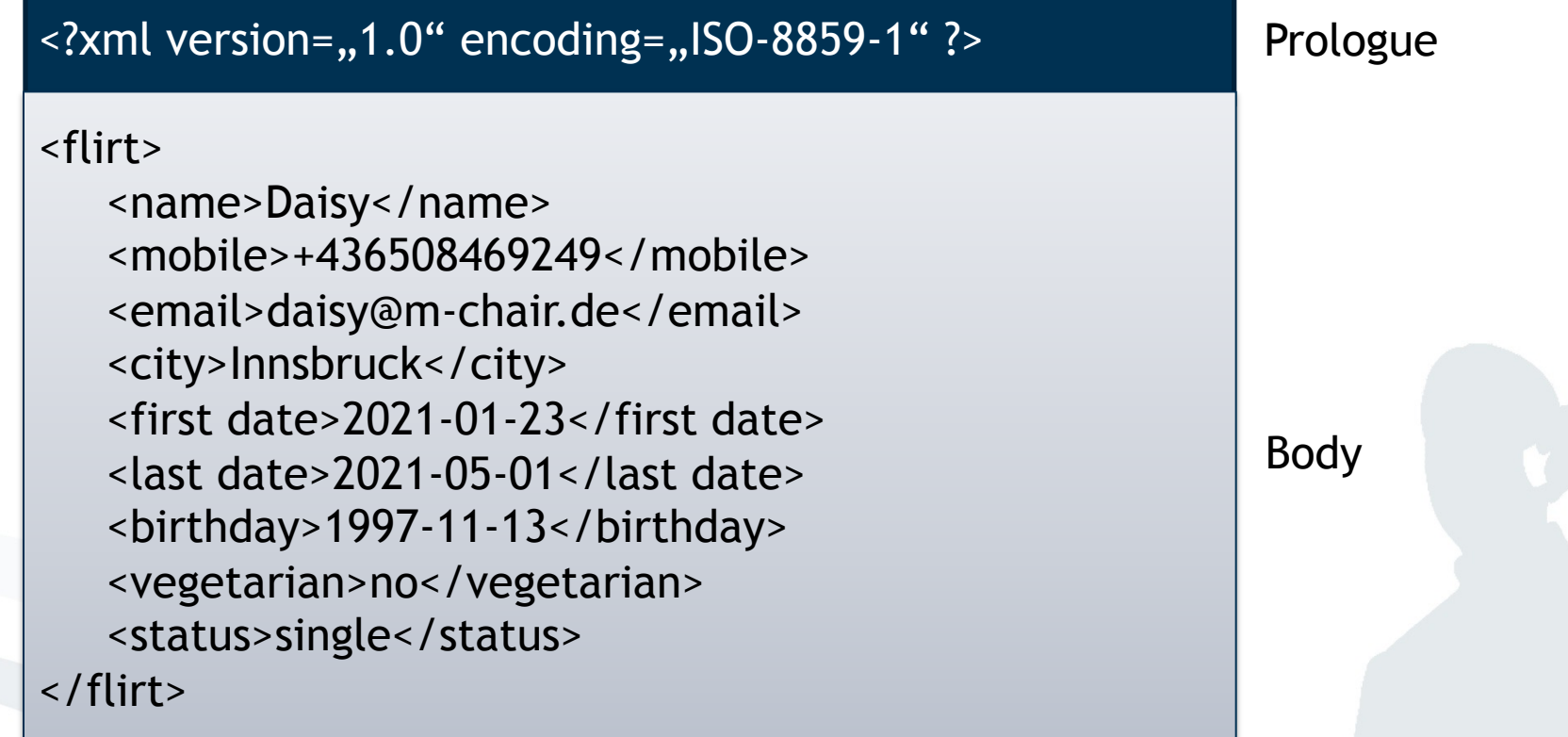

**. . .**

**……**

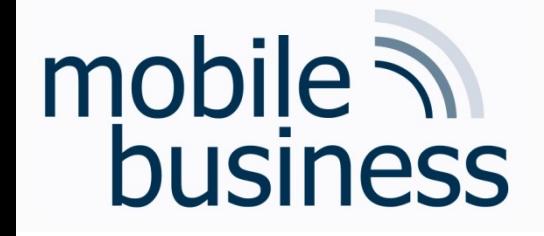

### Repetition: DTD

- **……**
- § The Document Type Definition (DTD) describes the structure of a document and defines a *grammar* for the XML document.
- § Comparable to a type or variable declaration in a programming language.
- § The DTD defines which elements and references may appear in the document based on it.
- § The DTD also declares entities that are allowed to be used in the XML document.

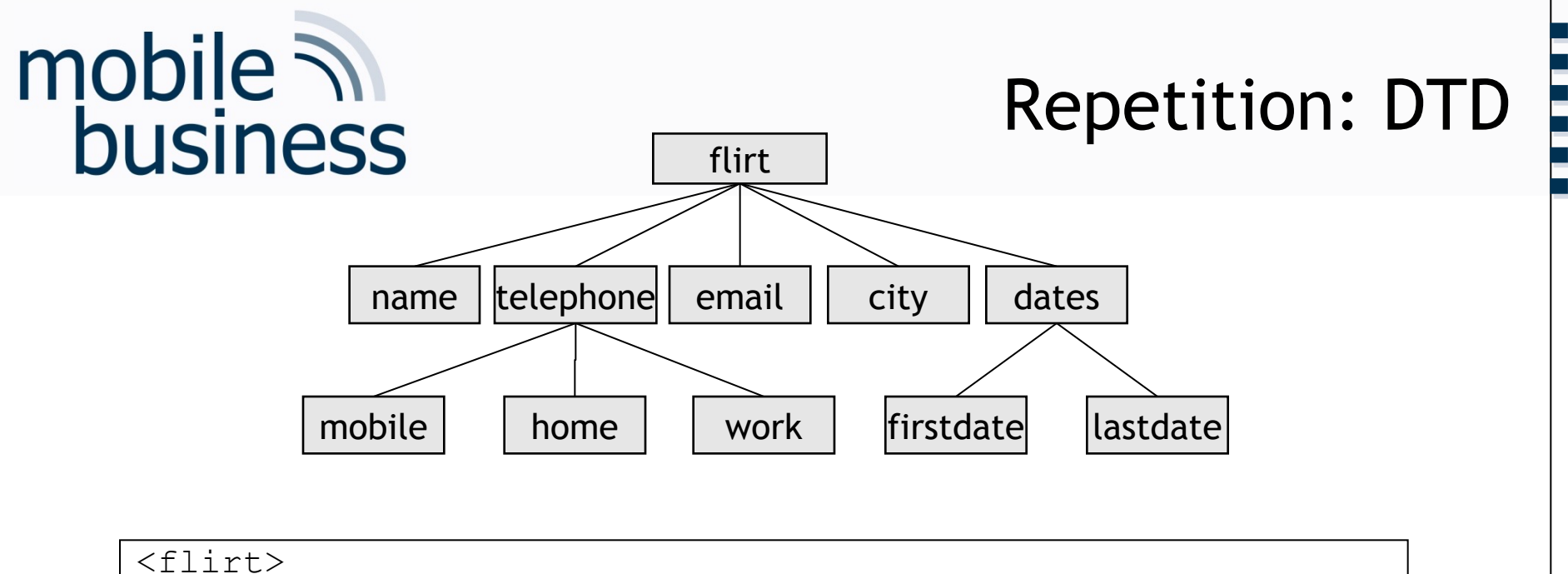

```
<name>Daisy</name>
        <telephone>
                <mobile> 0177 / 1234567 </mobile>
        \langle/telephone>
        <email> daisy@m-chair.de </email>
        <city> Innsbruck </city>
        <dates>
                <firstdate>2022-01-01 </firstdate>
                <lastdate> 2022-01-10 </lastdate>
        </dates>
\langleflirt>
```
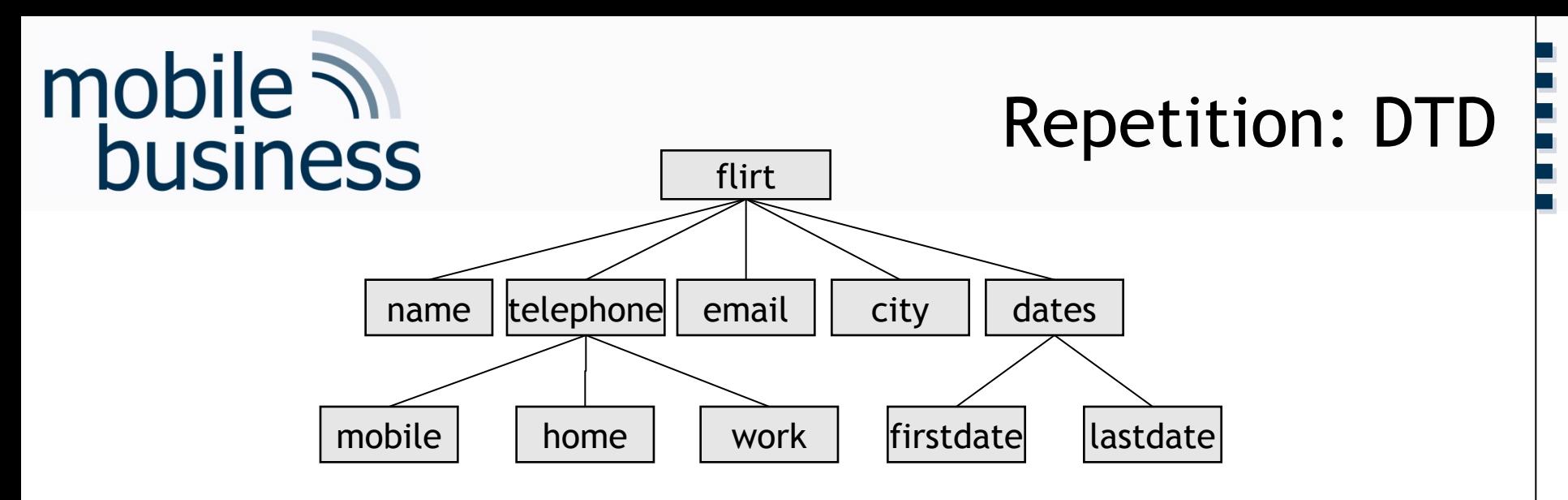

**<!DOCTYPE flirt [**

**]>**

Business Informatics 2 (PWIN) WS 2023/2024, Chair of Mobile Business & Multilateral Security 6

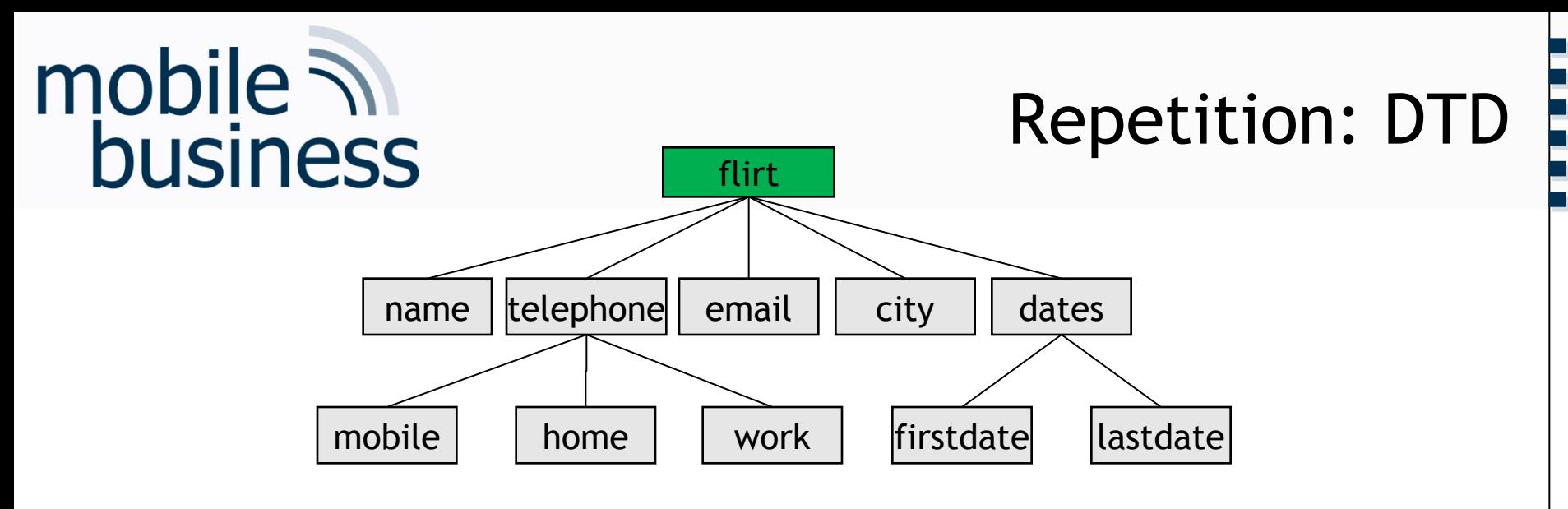

```
<!DOCTYPE flirt [
<!ELEMENT flirt (name, telephone, email, city, dates)>
]>
```
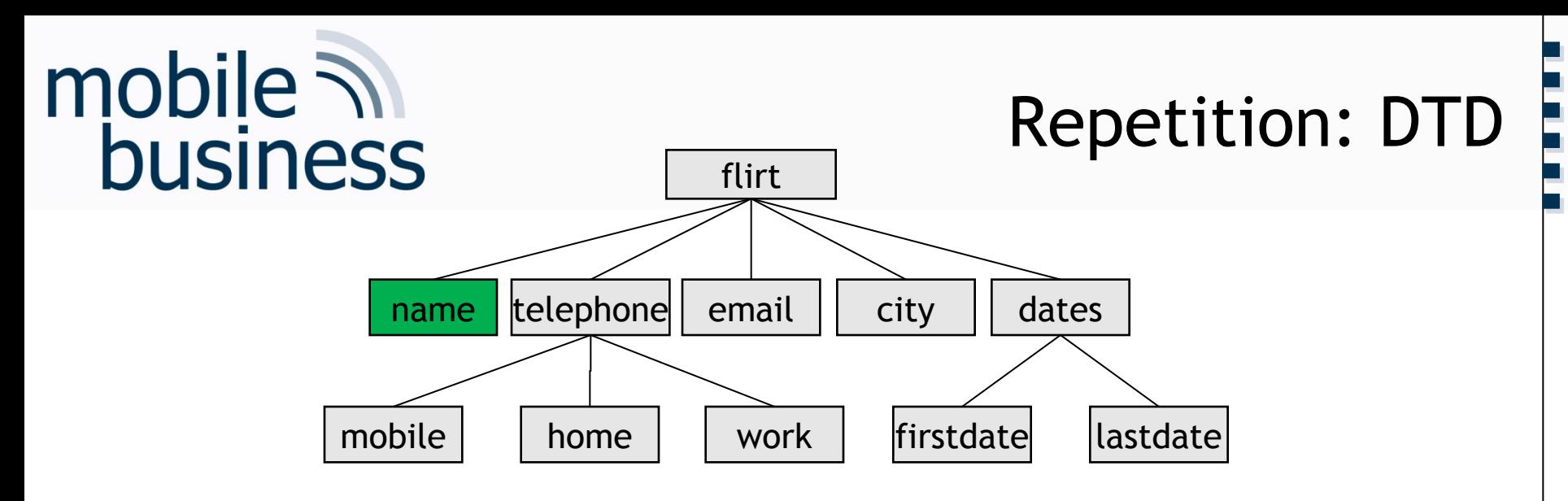

```
<!DOCTYPE flirt [
<!ELEMENT flirt (name, telephone, email, city, dates)>
<!ELEMENT name (#PCDATA)>
```
**]>**

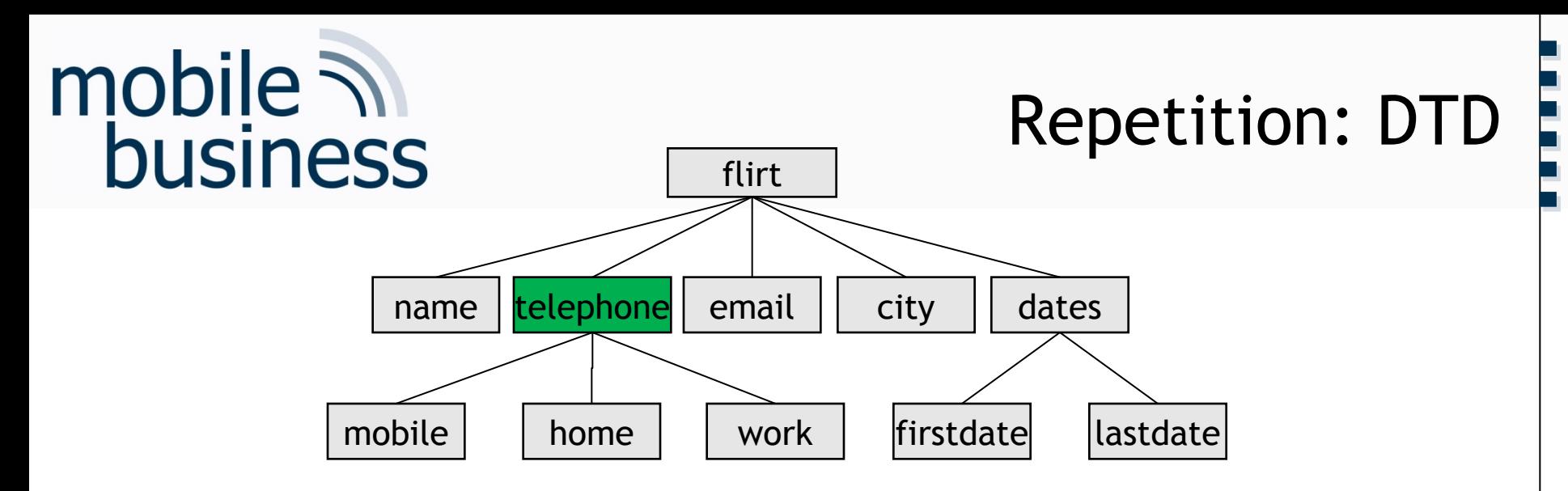

```
<!DOCTYPE flirt [
<!ELEMENT flirt (name, telephone, email, city, dates)>
<!ELEMENT name (#PCDATA)>
<!ELEMENT telephone (mobile | home| work)>
]>
```
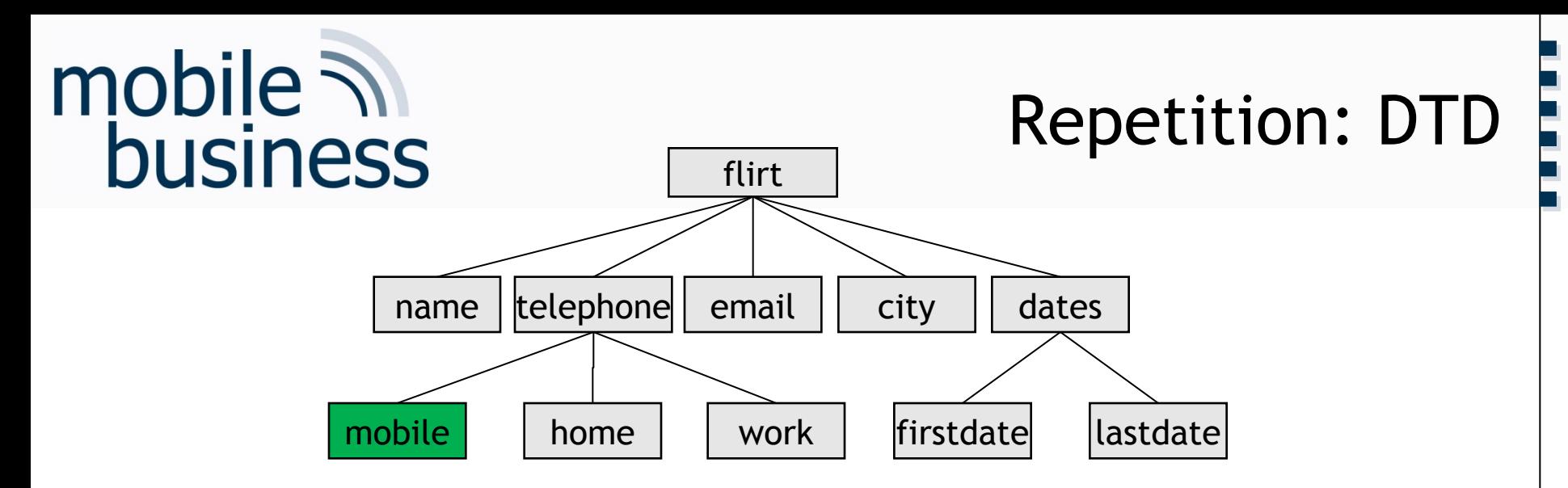

```
<!DOCTYPE flirt [
<!ELEMENT flirt (name, telephone, email, city, dates)>
<!ELEMENT name (#PCDATA)>
<!ELEMENT telephone (mobile | home| work)>
<!ELEMENT mobile (#PCDATA)>
]>
```
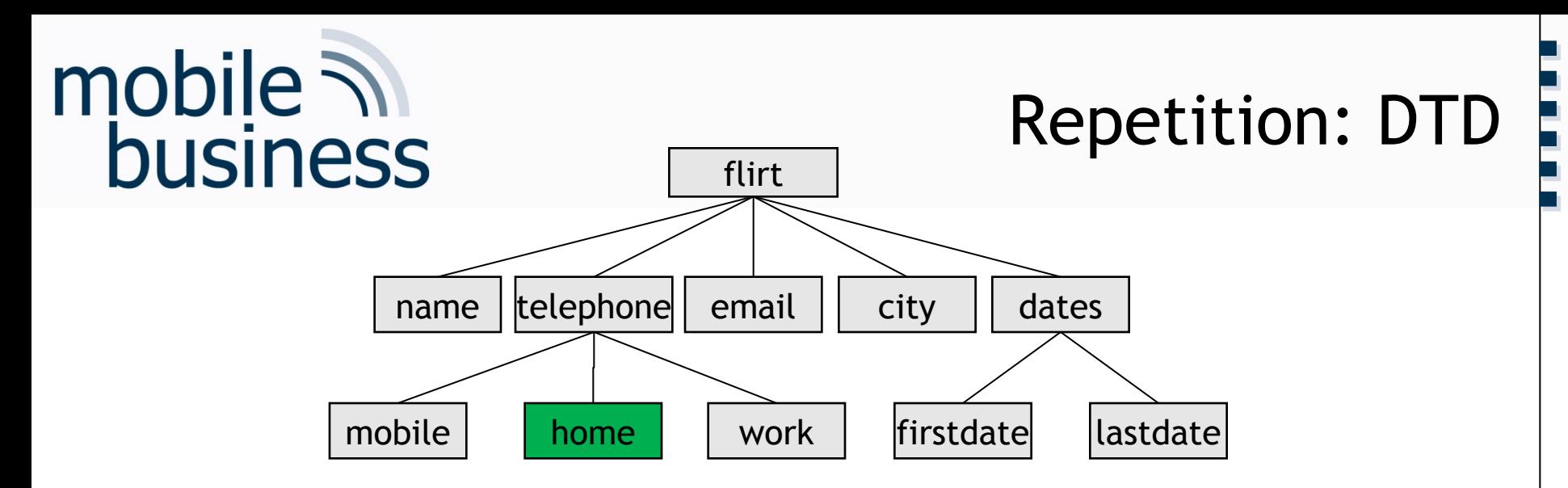

```
<!DOCTYPE flirt [
<!ELEMENT flirt (name, telephone, email, city, dates)>
<!ELEMENT name (#PCDATA)>
<!ELEMENT telephone (mobile | home| work)>
<!ELEMENT mobile (#PCDATA)>
<!ELEMENT home (#PCDATA)>
```
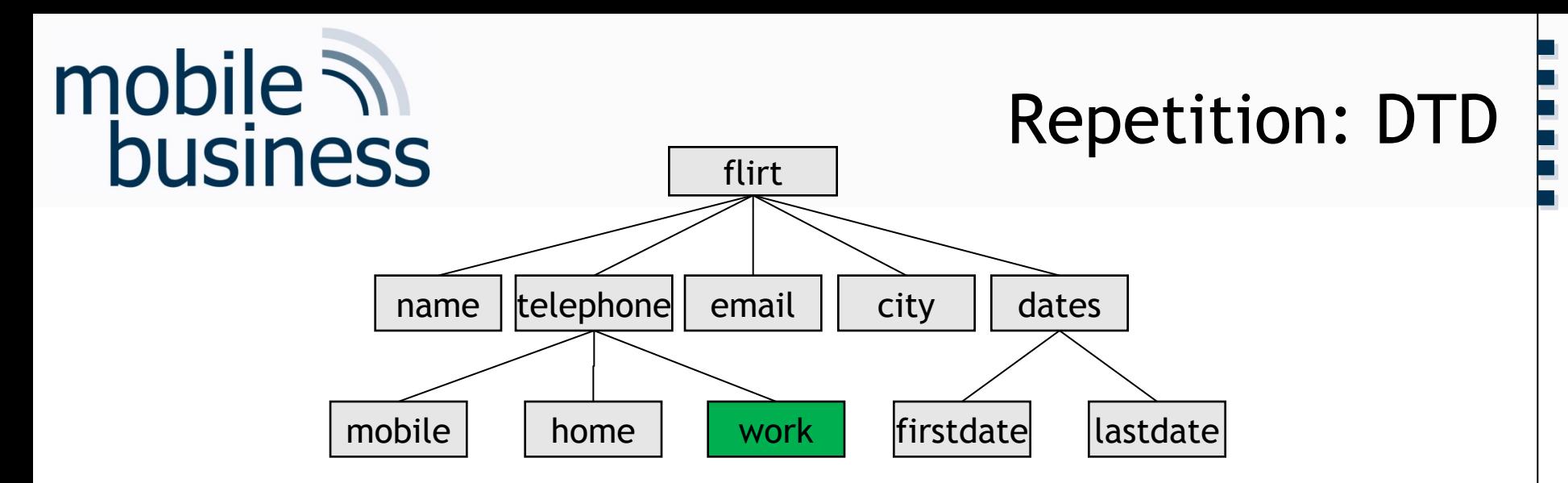

**<!DOCTYPE flirt [ <!ELEMENT flirt (name, telephone, email, city, dates)> <!ELEMENT name (#PCDATA)> <!ELEMENT telephone (mobile | home| work)> <!ELEMENT mobile (#PCDATA)> <!ELEMENT home (#PCDATA)> <!ELEMENT work (#PCDATA)>**

**]>**

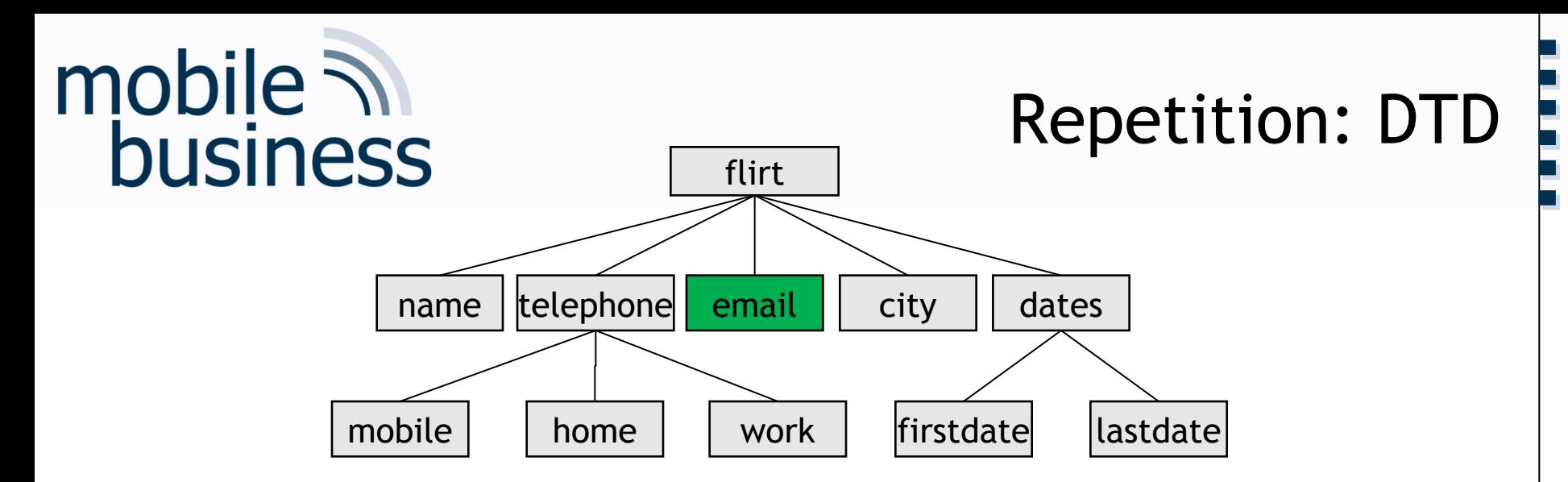

**<!DOCTYPE flirt [ <!ELEMENT flirt (name, telephone, email, city, dates)> <!ELEMENT name (#PCDATA)> <!ELEMENT telephone (mobile | home| work)> <!ELEMENT mobile (#PCDATA)> <!ELEMENT home (#PCDATA)> <!ELEMENT work (#PCDATA)> <!ELEMENT email (#PCDATA)>**

**]>**

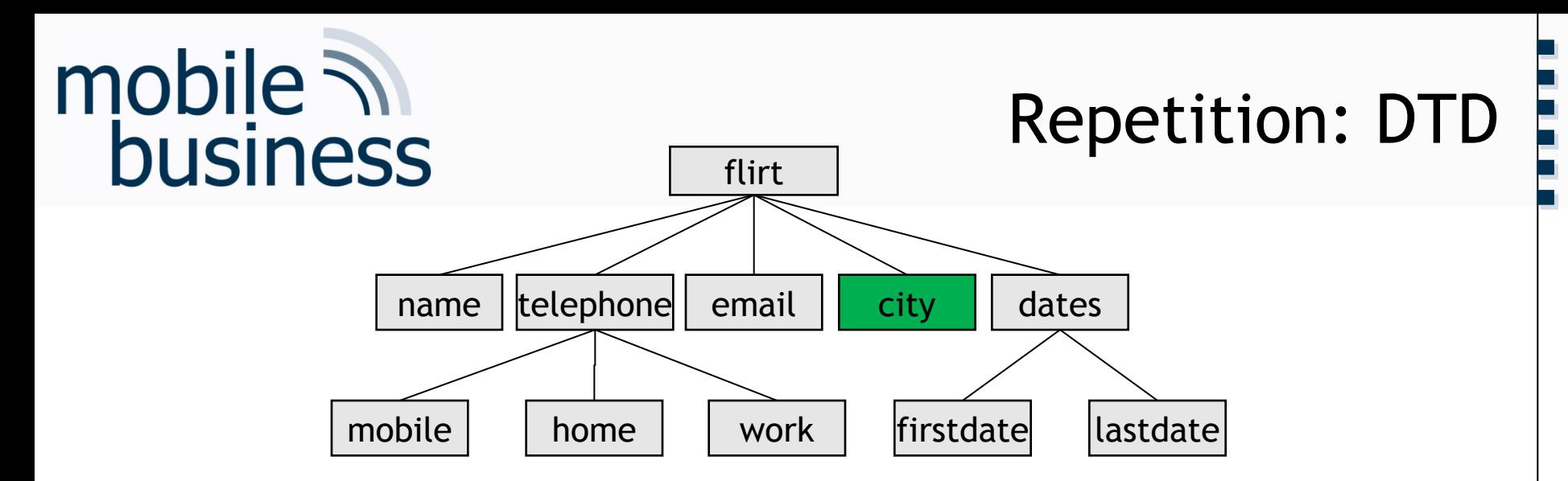

**]>**

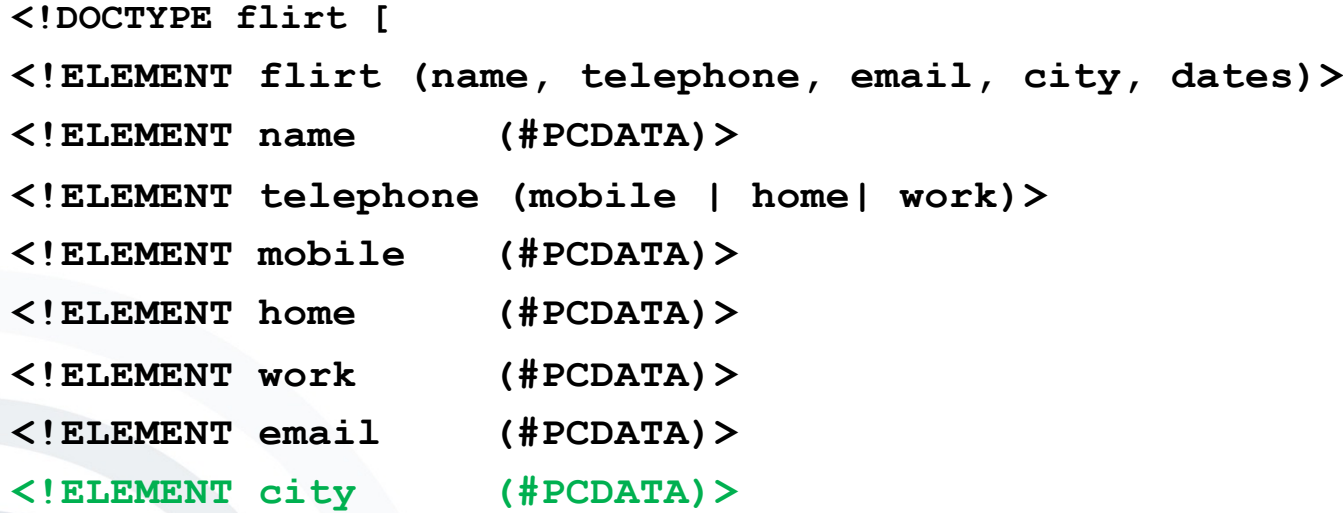

Business Informatics 2 (PWIN) WS 2023/2024, Chair of Mobile Business & Multilateral Security 14 and 14

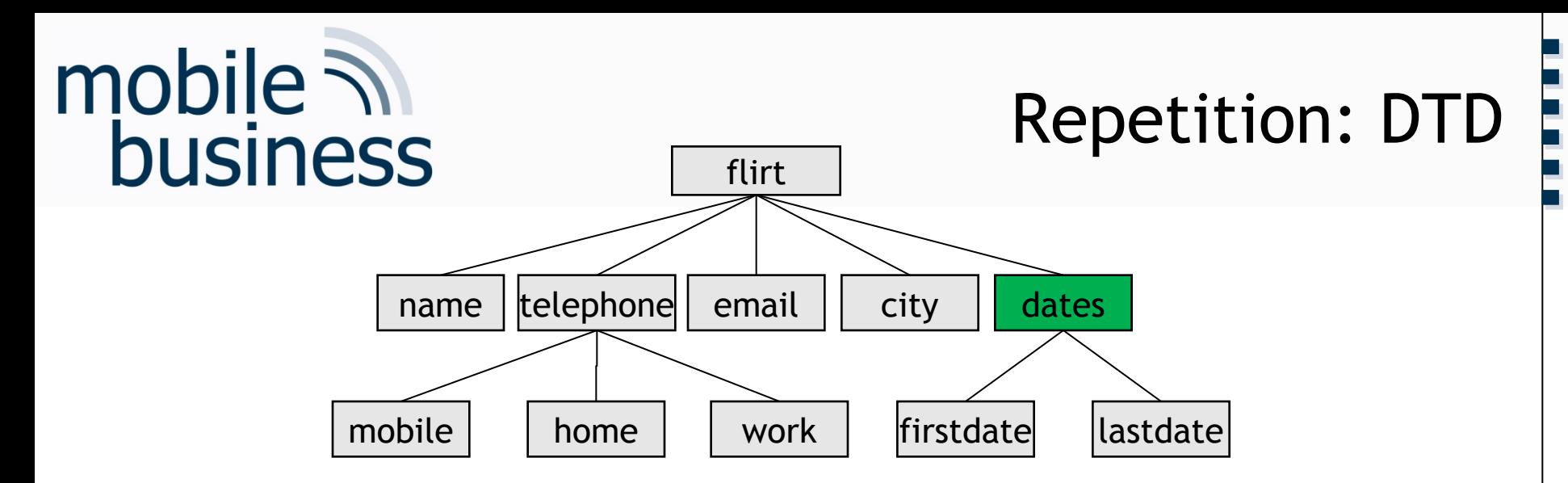

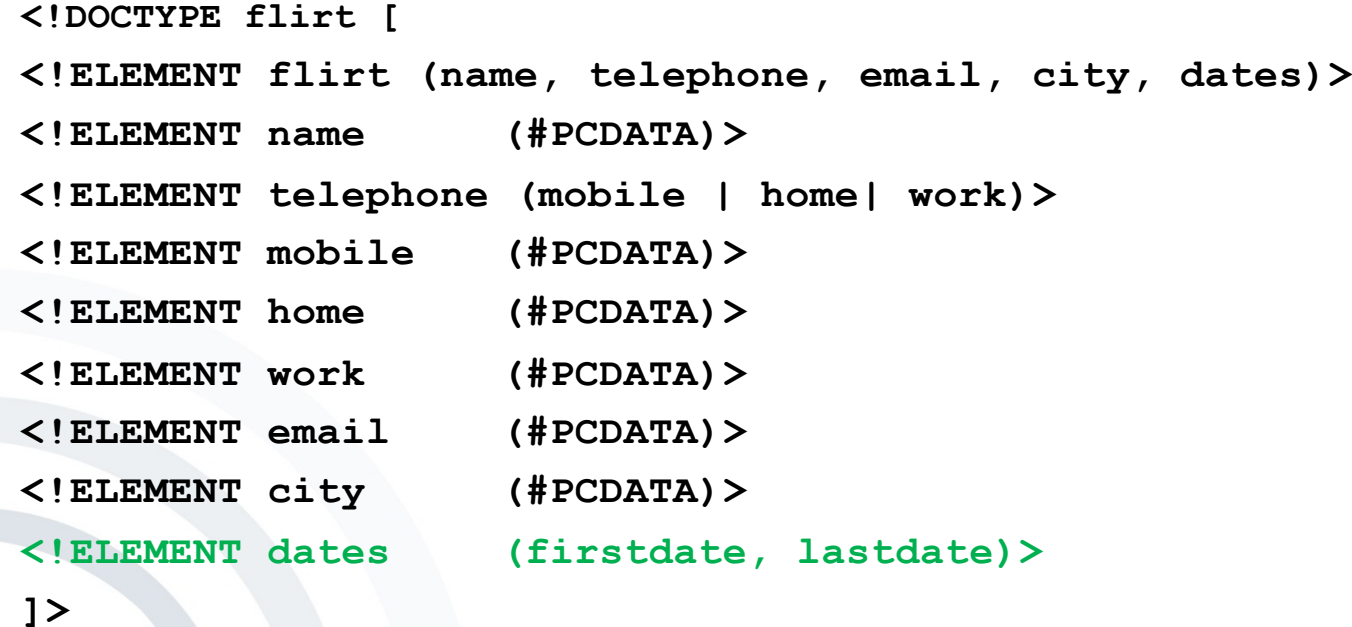

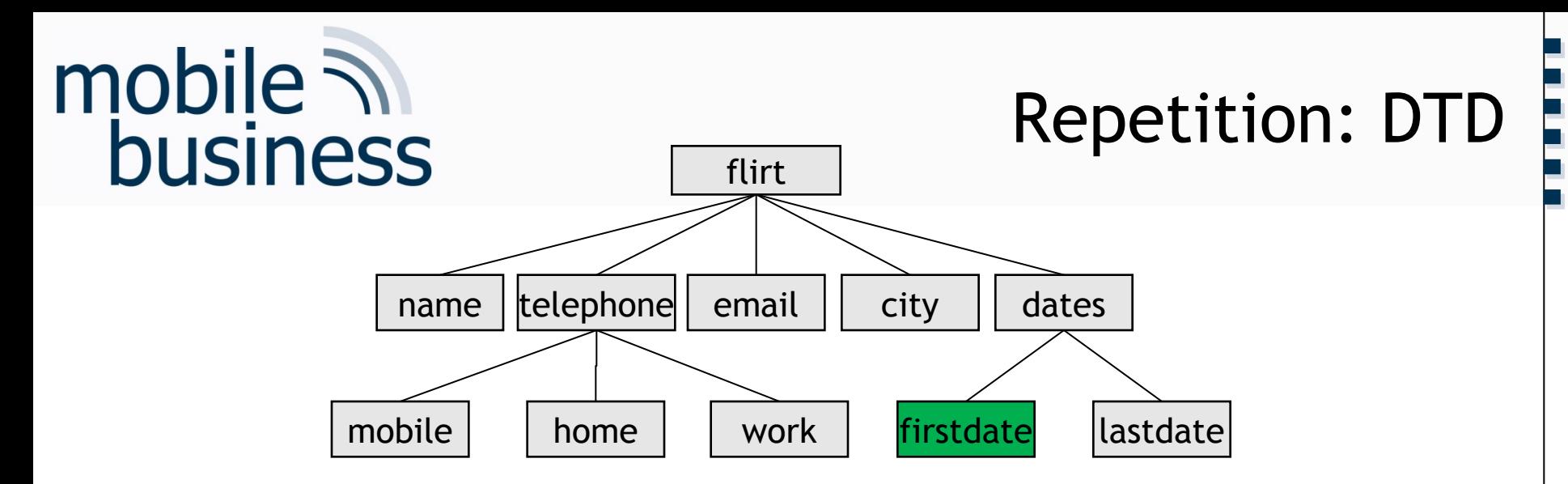

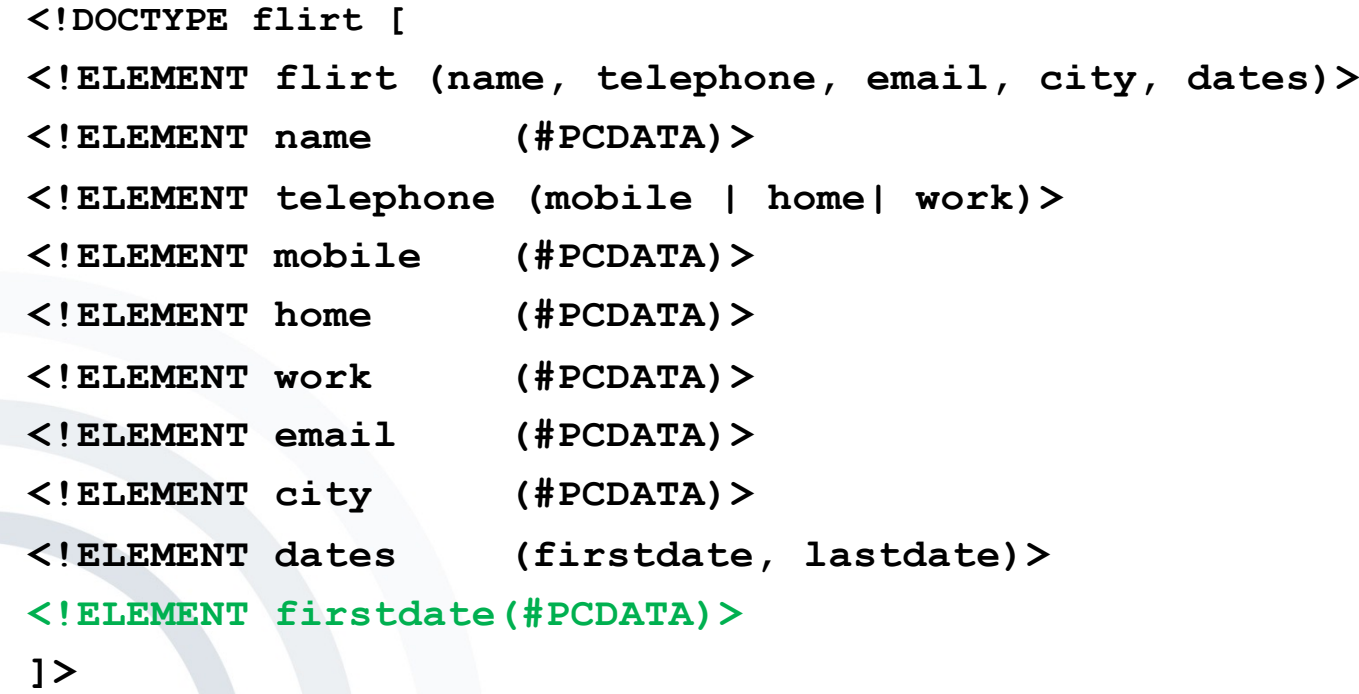

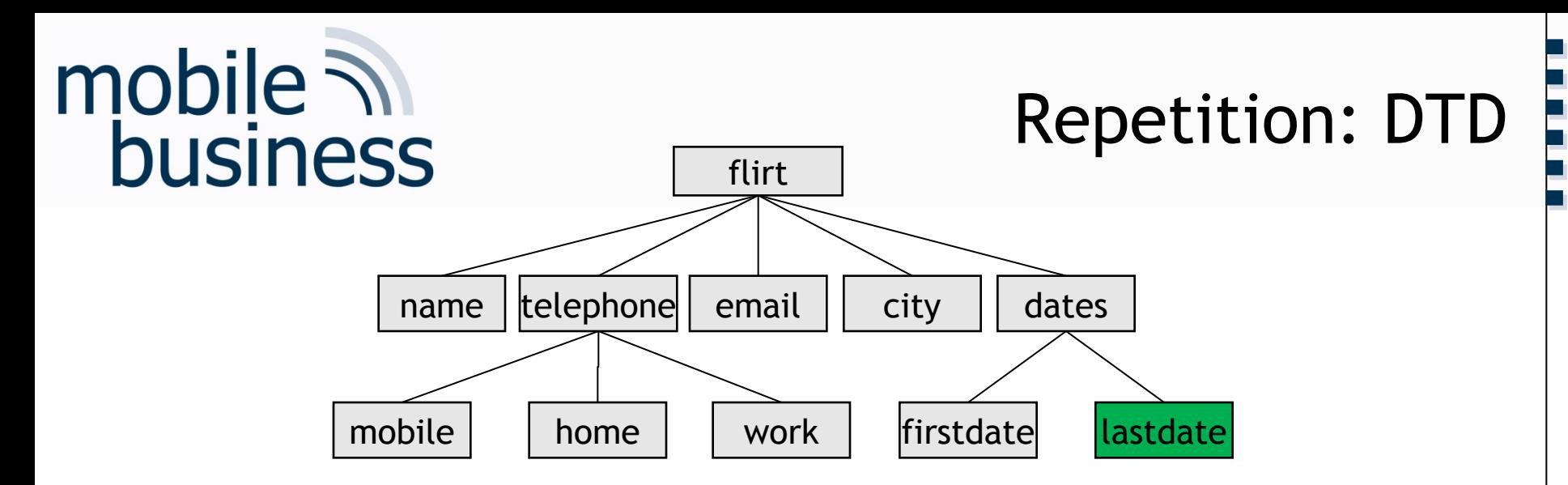

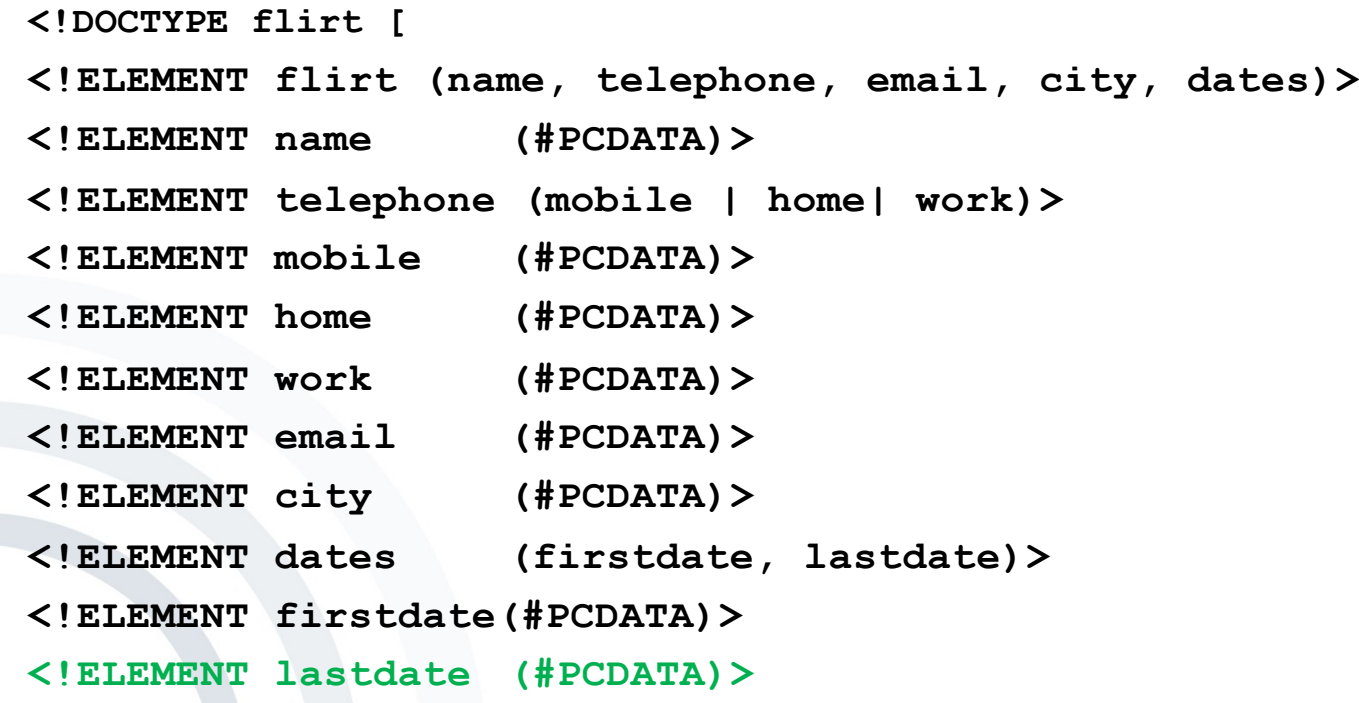

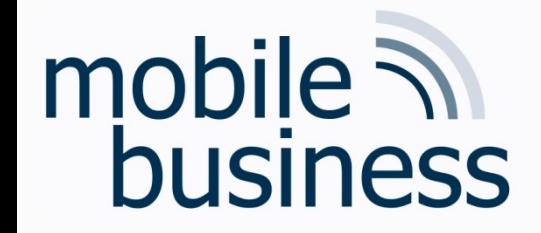

#### Repetition: DTD - Grouping and Cardinality

Business Informatics 2 (PWIN) WS 2023/2024, Chair of Mobile Business & Multilateral Security

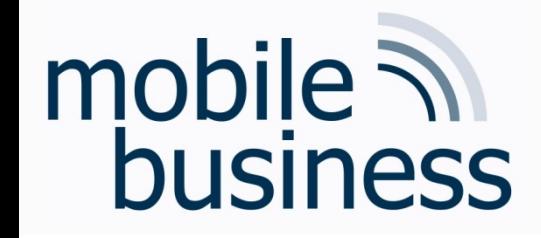

### Repetition: DTD – Cardinality

**……**

- § Cardinalities (for elements):
	- empty: exactly one value is necessary
	- + At least one value
		- ? None or one value
	- \* None or any number of values
- § Content (in elements):

EMPTY Empty element ANY Any content Selection list , Sequence **Grouping** (#PCDATA) *Parsed Character Data* (mixed data)

#### Repetition: DTD – Cardinality

**<!DOCTYPE flirt [**

**]>**

- **<!ELEMENT flirt (name, telephone, email, city, dates)>**
- **<!ELEMENT name (#PCDATA)>**
- **<!ELEMENT telephone (mobile | home | work)>**
- **<!ELEMENT mobile (#PCDATA)>**
- **<!ELEMENT home (#PCDATA)>**
- **<!ELEMENT work (#PCDATA)>**
- **<!ELEMENT email (#PCDATA)>**
- **<!ELEMENT city (#PCDATA)>**
- **<!ELEMENT dates (firstdate, lastdate)>**
- **<!ELEMENT firstdate(#PCDATA)>**
- **<!ELEMENT lastdate (#PCDATA)>**

**Exemplary XML document**

**Select one element**   $→$  **Exactly three solutions:** 

**<telephone> <mobile>…</mobile> </telephone>**

#### **or**

**<telephone> <home>…</home> </telephone>**

**or**

**<telephone> <work>…</work> </telephone>**

#### Repetition: DTD – Cardinality

**<!DOCTYPE flirt [**

**]>**

- **<!ELEMENT flirt (name, telephone, email, city, dates)>**
- **<!ELEMENT name (#PCDATA)>**
- **<!ELEMENT telephone (mobile | home | work)+>**
- **<!ELEMENT mobile (#PCDATA)>**
- **<!ELEMENT home (#PCDATA)>**
- **<!ELEMENT work (#PCDATA)>**
- **<!ELEMENT email (#PCDATA)>**
- **<!ELEMENT city (#PCDATA)>**
- **<!ELEMENT dates (firstdate, lastdate)>**
- **<!ELEMENT firstdate(#PCDATA)>**
- **<!ELEMENT lastdate (#PCDATA)>**

```
Exemplary XML document
```
**At least one (+) repetition of the selection rule:**

#### **<telephone>**

 **<mobile>…</mobile> <mobile>…</mobile> <home>…</home> </telephone>**

**or**

**<telephone> <work>…</work> </telephone>**

**or**

**...**

### Repetition: DTD – Cardinality

**<!DOCTYPE flirt [**

**]>**

- **<!ELEMENT flirt (name, telephone\*, email, city, dates)>**
- **<!ELEMENT name (#PCDATA)>**
- **<!ELEMENT telephone (mobile | home | work)>**
- **<!ELEMENT mobile (#PCDATA)>**
- **<!ELEMENT home (#PCDATA)>**
- **<!ELEMENT work (#PCDATA)>**
- **<!ELEMENT email (#PCDATA)>**
- **<!ELEMENT city (#PCDATA)>**
- **<!ELEMENT dates (firstdate, lastdate)>**
- **<!ELEMENT firstdate(#PCDATA)>**
- **<!ELEMENT lastdate (#PCDATA)>**

**Exemplary XML document**

**<telephone> <mobile>…</mobile> </telephone> <telephone> <home>…</home>**

- **</telephone>**
- **<telephone>**

**...**

```
 <work>…</work>
</telephone>
```
Business Informatics 2 (PWIN) WS 2023/2024, Chair of Mobile Business & Multilateral Security 22

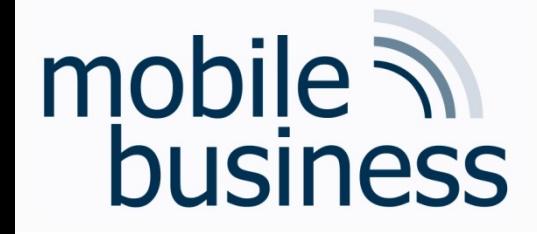

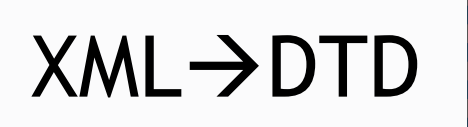

4.1 Create a DTD based on the following XML document. Note that the <Location> element can appear 1 or more times.

Business Informatics 2 (PWIN) WS 2023/2024, Chair of Mobile Business & Multilateral Security

#### Business Informatics 2 (PWIN) WS 2023/2024, Chair of Mobile Business & Multilateral Security

<?xml version="1.0"?> <Locations>  $<sub>Local</sub>$ </sub> <Name>DASEIN</Name> <Rating>Good</Rating>  $\langle$ /Location> <Location> <Name>Sturm und Drang</Name> <Rating>Good</Rating> </Location> </Locations>

# mobile **and**<br>business

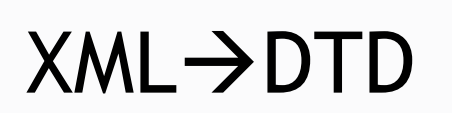

# mobile 7 business

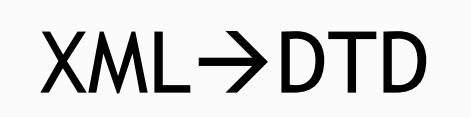

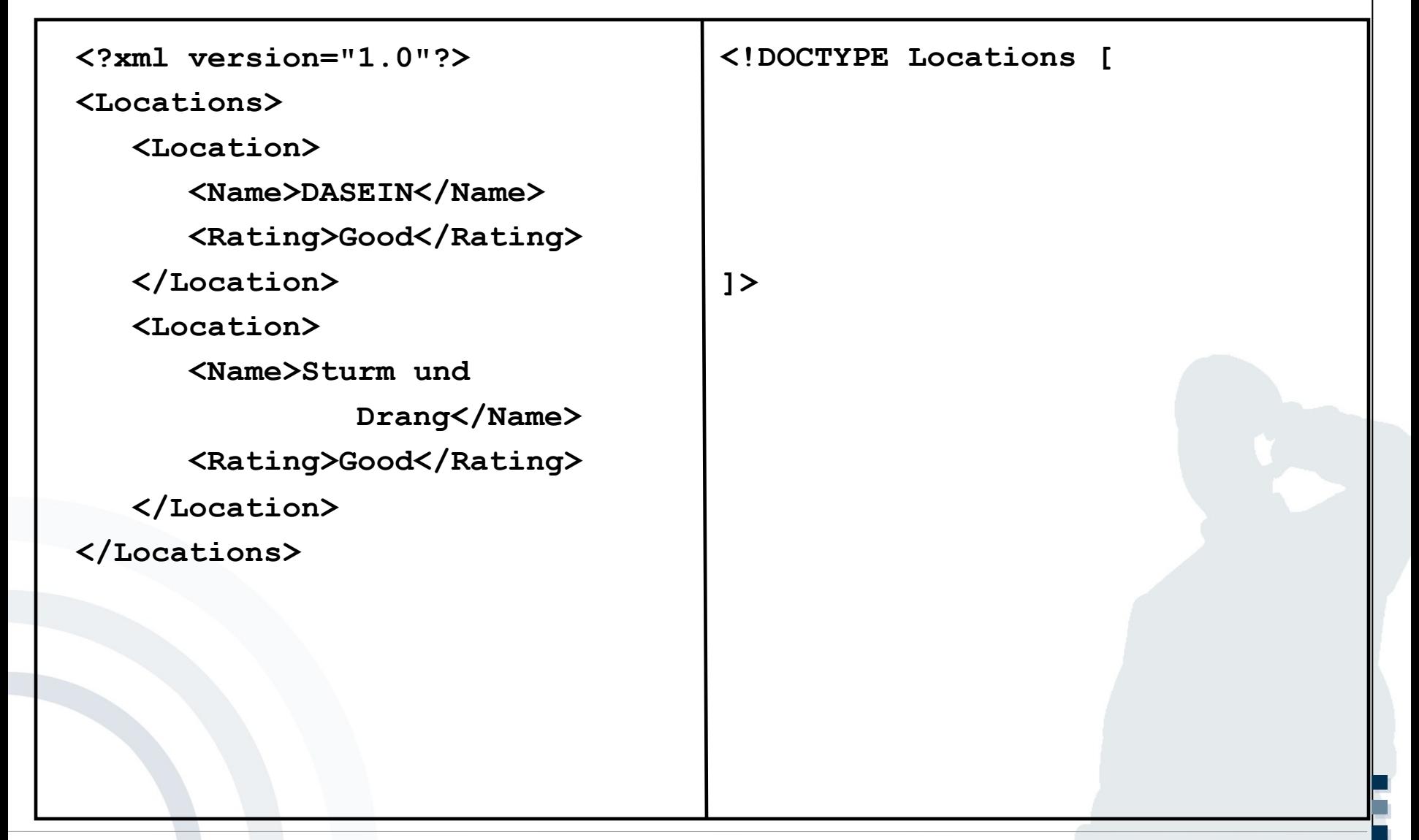

Business Informatics 2 (PWIN) WS 2023/2024, Chair of Mobile Business & Multilateral Security

# mobile 7 business

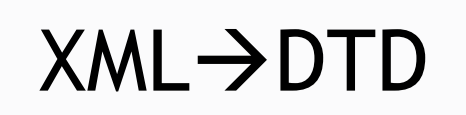

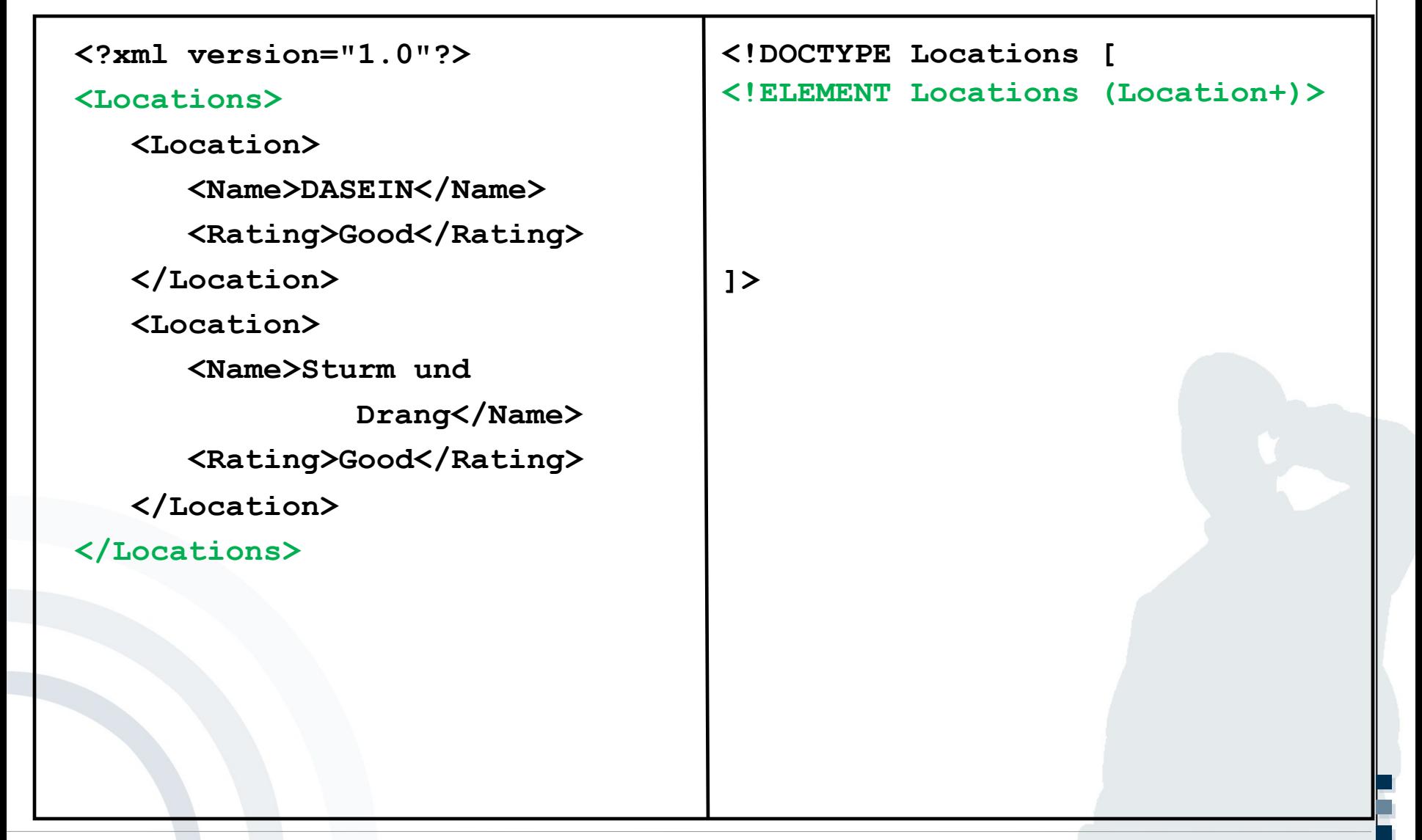

# mobile **and**<br>business

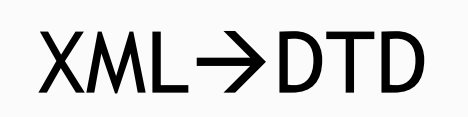

**……**

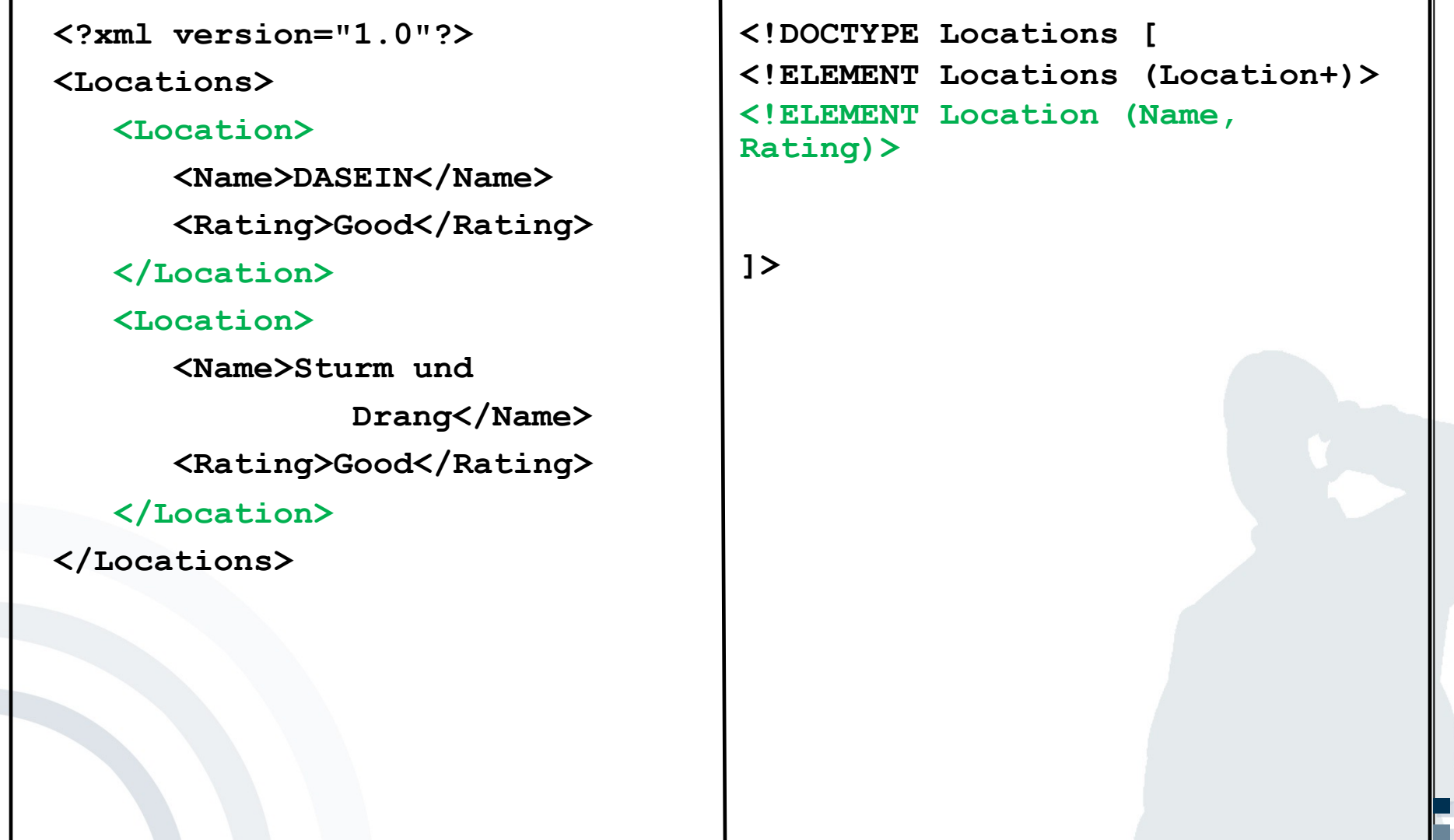

**.**

# mobile ? **business**

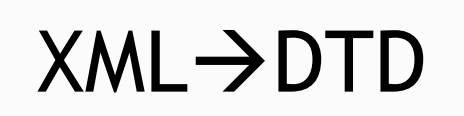

**……**

```
<!DOCTYPE Locations [
                                   <!ELEMENT Locations (Location+)>
                                   <!ELEMENT Location (Name, 
                                   Rating)>
                                   <!ELEMENT Name (#PCDATA)>
                                   <!ELEMENT Rating (#PCDATA)>
                                   ]>
<?xml version="1.0"?>
<Locations>
   <Location>
      <Name>DASEIN</Name>
      <Rating>Good</Rating>
   </Location>
   <Location>
      <Name>Sturm und 
               Drang</Name>
      <Rating>Good</Rating>
   </Location>
</Locations>
```
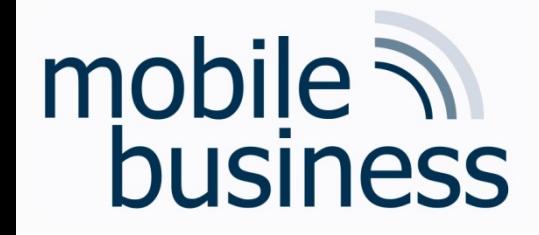

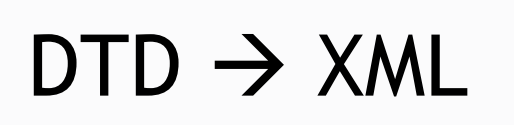

4.2 Create an exemplary XML document based on the following DTD file. The <records> element must not be empty.

# mobile ? **business**

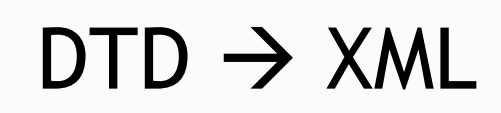

**……**

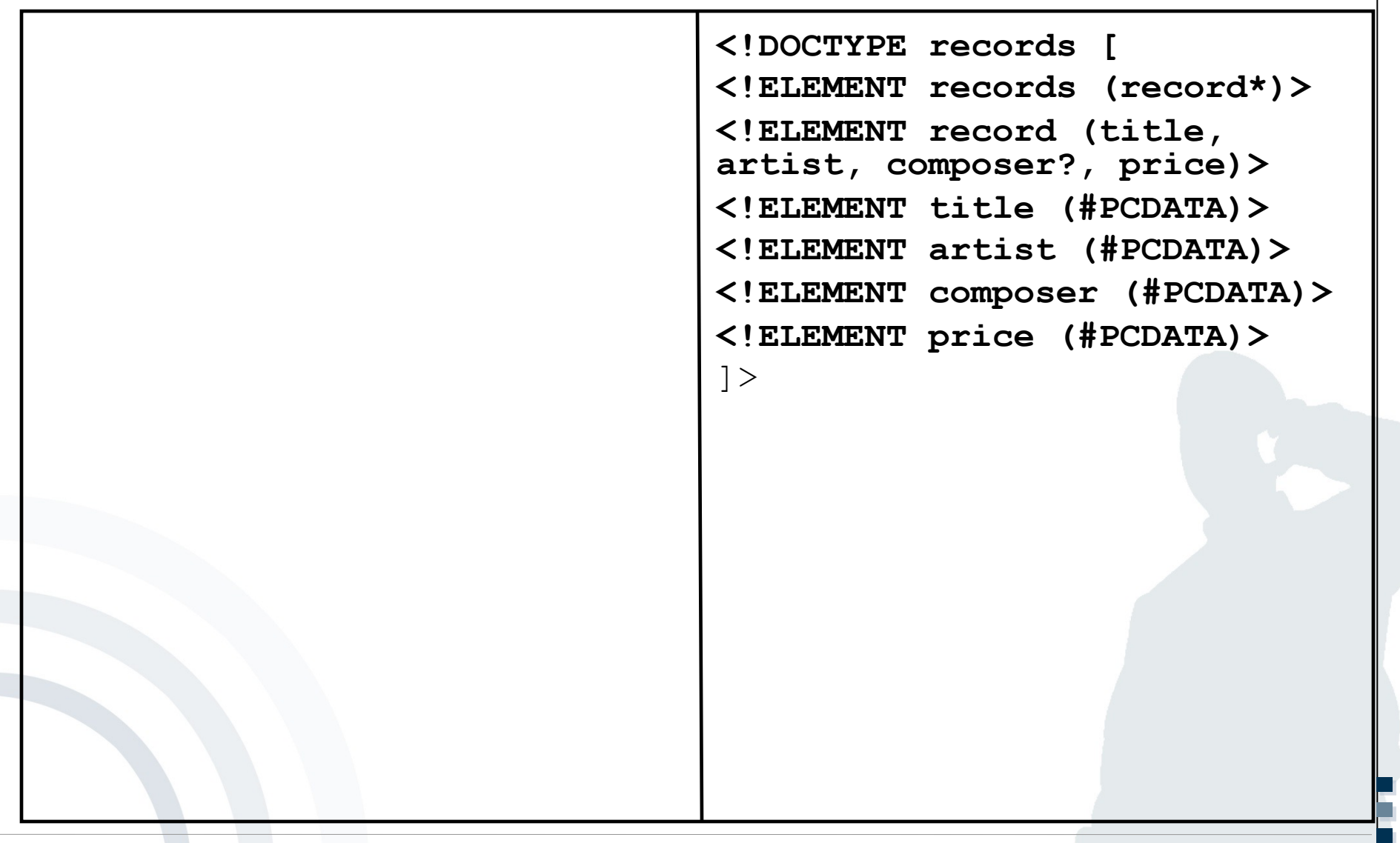

# mobile **and**<br>business

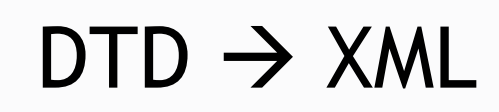

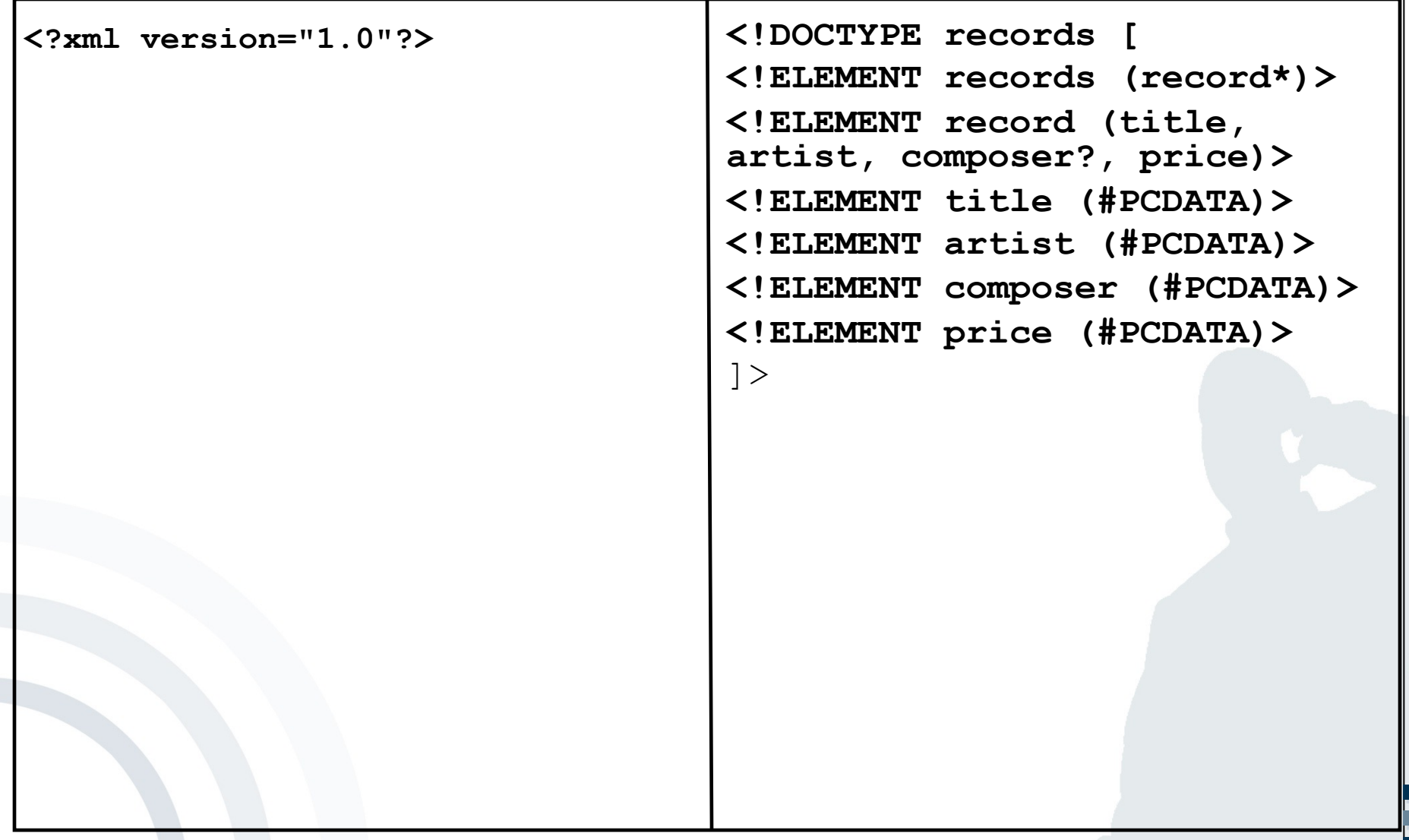

# mobile **and**<br>business

г

### $DTD \rightarrow XML$

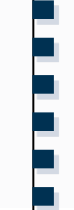

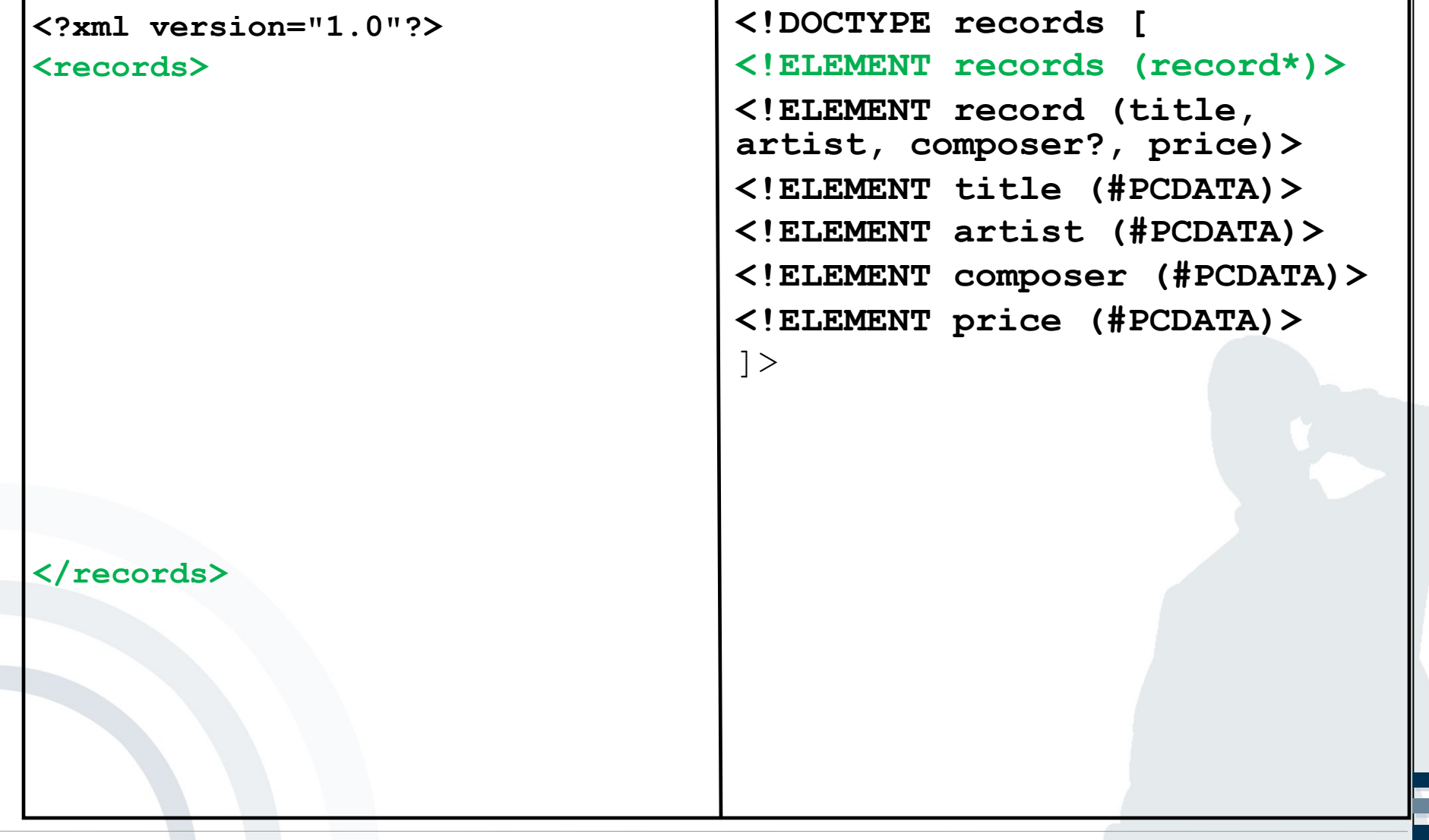

### mobile ? **business**

### $DTD \rightarrow XML$

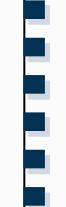

**<!DOCTYPE records [ <!ELEMENT records (record\*)> <!ELEMENT record (title, artist, composer?, price)> <!ELEMENT title (#PCDATA)> <!ELEMENT artist (#PCDATA)> <!ELEMENT composer (#PCDATA)> <!ELEMENT price (#PCDATA)>**  $\vert$   $>$ **<?xml version="1.0"?> <records> <record> </record> <record>** </record> **</records>**

### $DTD \rightarrow XML$

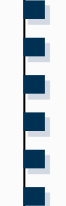

**<?xml version="1.0"?>**

**<records>**

**<record>**

**<title>Help!</title>**

**</record> <record> <title>The very best of</title>**

**</record> </records>**

**<!DOCTYPE records [ <!ELEMENT records (record\*)> <!ELEMENT record (title, artist, composer?, price)> <!ELEMENT title (#PCDATA)> <!ELEMENT artist (#PCDATA)> <!ELEMENT composer (#PCDATA)> <!ELEMENT price (#PCDATA)>**  $\vert$  >

Business Informatics 2 (PWIN) WS 2023/2024, Chair of Mobile Business & Multilateral Security 34

### $DTD \rightarrow XML$

**……**

```
<!DOCTYPE records [
                                   <!ELEMENT records (record*)>
                                   <!ELEMENT record (title, 
                                   artist, composer?, price)>
                                   <!ELEMENT title (#PCDATA)>
                                   <!ELEMENT artist (#PCDATA)>
                                   <!ELEMENT composer (#PCDATA)>
                                   <!ELEMENT price (#PCDATA)>
                                   \vert >
<?xml version="1.0"?>
<records>
   <record>
      <title>Help!</title>
      <artist>The Beatles</artist>
   </record>
   <record>
      <title>The very best 
      of</title>
      <artist>Lang Lang</artist>
   </record>
</records>
```
# mobile **and**<br>business

### $DTD \rightarrow XML$

**……**

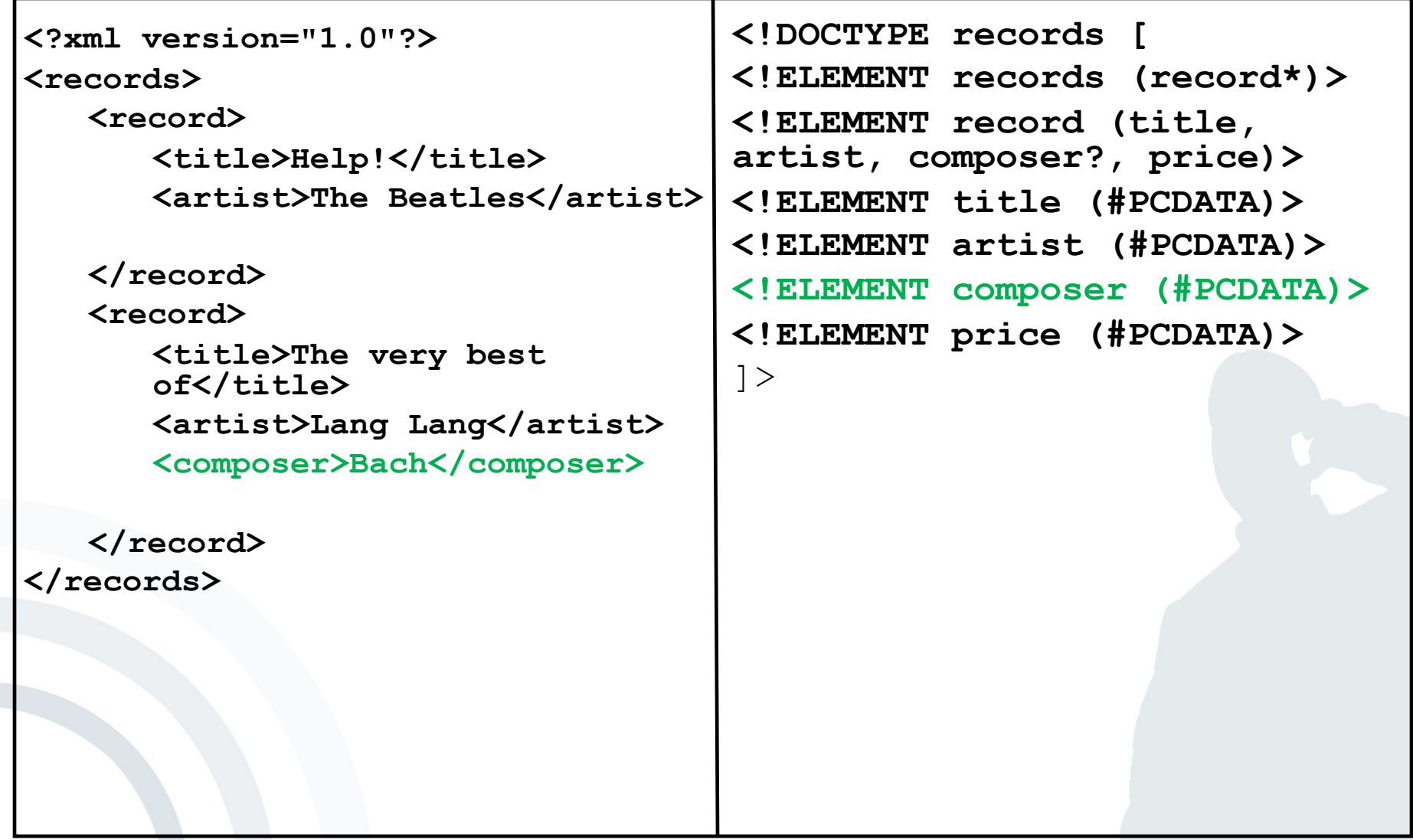
#### $DTD \rightarrow XML$

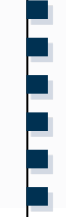

```
<!DOCTYPE records [
                                   <!ELEMENT records (record*)>
                                   <!ELEMENT record (title, 
                                   artist, composer?, price)>
                                   <!ELEMENT title (#PCDATA)>
                                   <!ELEMENT artist (#PCDATA)>
                                   <!ELEMENT composer (#PCDATA)>
                                   <!ELEMENT price (#PCDATA)>
                                   \vert >
<?xml version="1.0"?>
<records>
   <record>
      <title>Help!</title>
      <artist>The Beatles</artist>
      <price>9.95</price>
   </record>
   <record>
      <title>The very best 
      of</title>
      <artist>Lang Lang</artist>
      <composer>Bach</composer>
      <price>19.90</price>
   </record>
</records>
```
Business Informatics 2 (PWIN) WS 2023/2024, Chair of Mobile Business & Multilateral Security 37

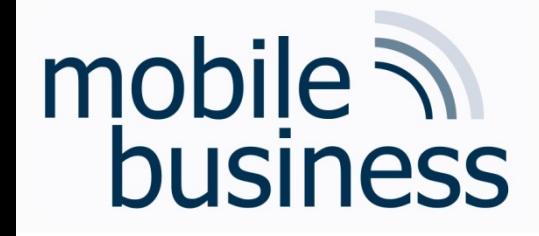

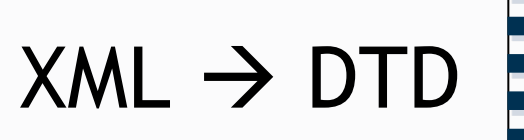

4.3 Create a DTD based on the following XML document. Note that the **<email>** element is mandatory and <student> should appear at least 1 time.

Business Informatics 2 (PWIN) WS 2023/2024, Chair of Mobile Business & Multilateral Security

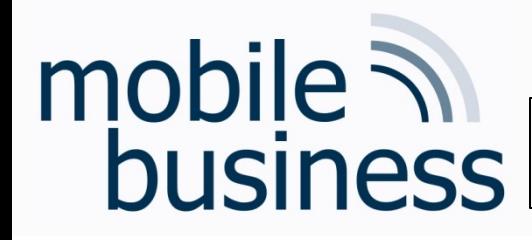

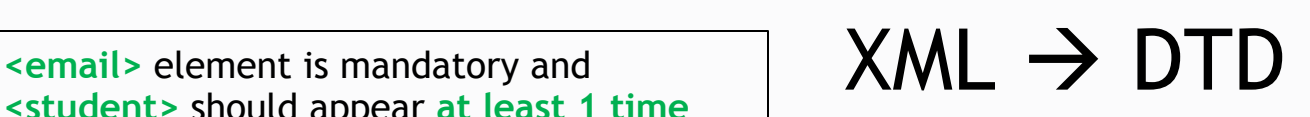

**……**

**<?xml version="1.0"?>**

**<lecture>**

**<student>**

**<name>Max Muster</name> <subject>WiWi</subject> <semester>4</semester> <email>max@abc.de</email> <email>max@xyz.de</email> <fax>123456789</fax> </student> <student> <name>Erika Muster</name> <subject>WiWI</subject> <semester>4</semester> <email>em@mail.de</email> </student> </lecture>**

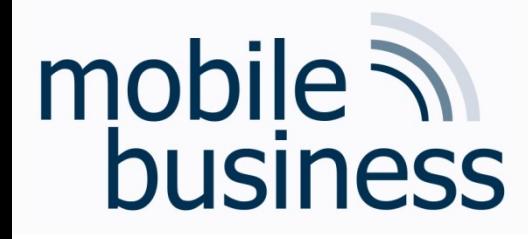

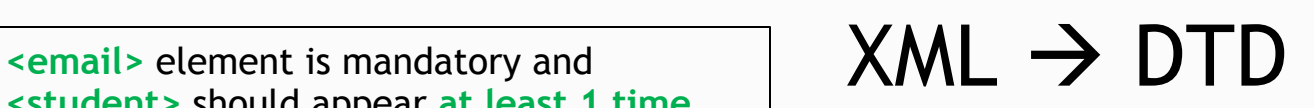

**……**

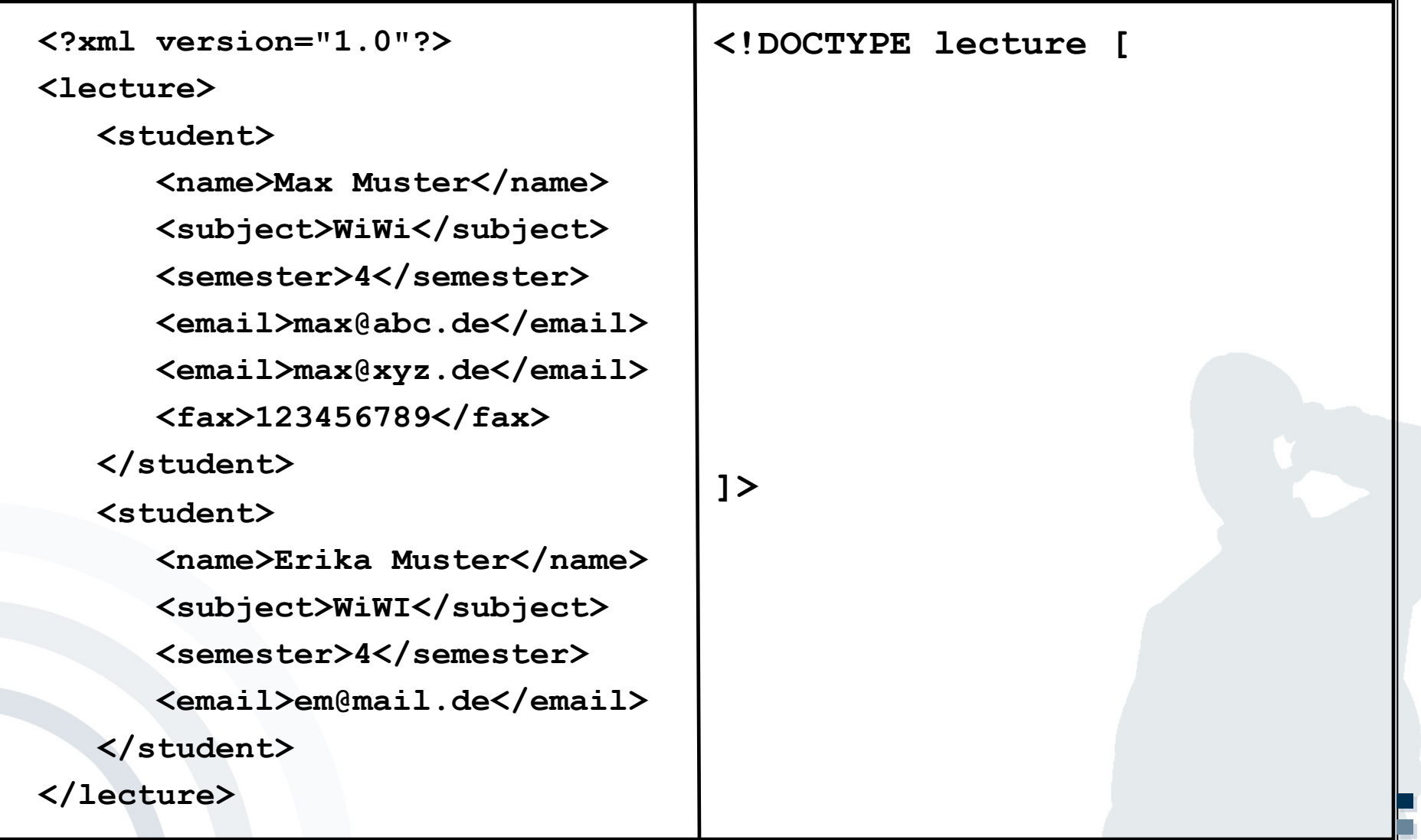

**.**

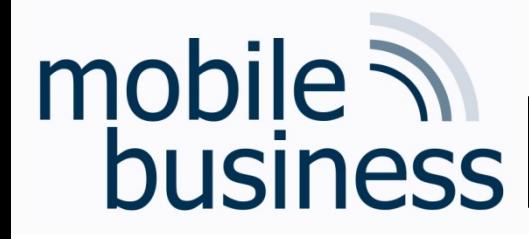

#### <email> element is mandatory and **XML > DTD**

**……**

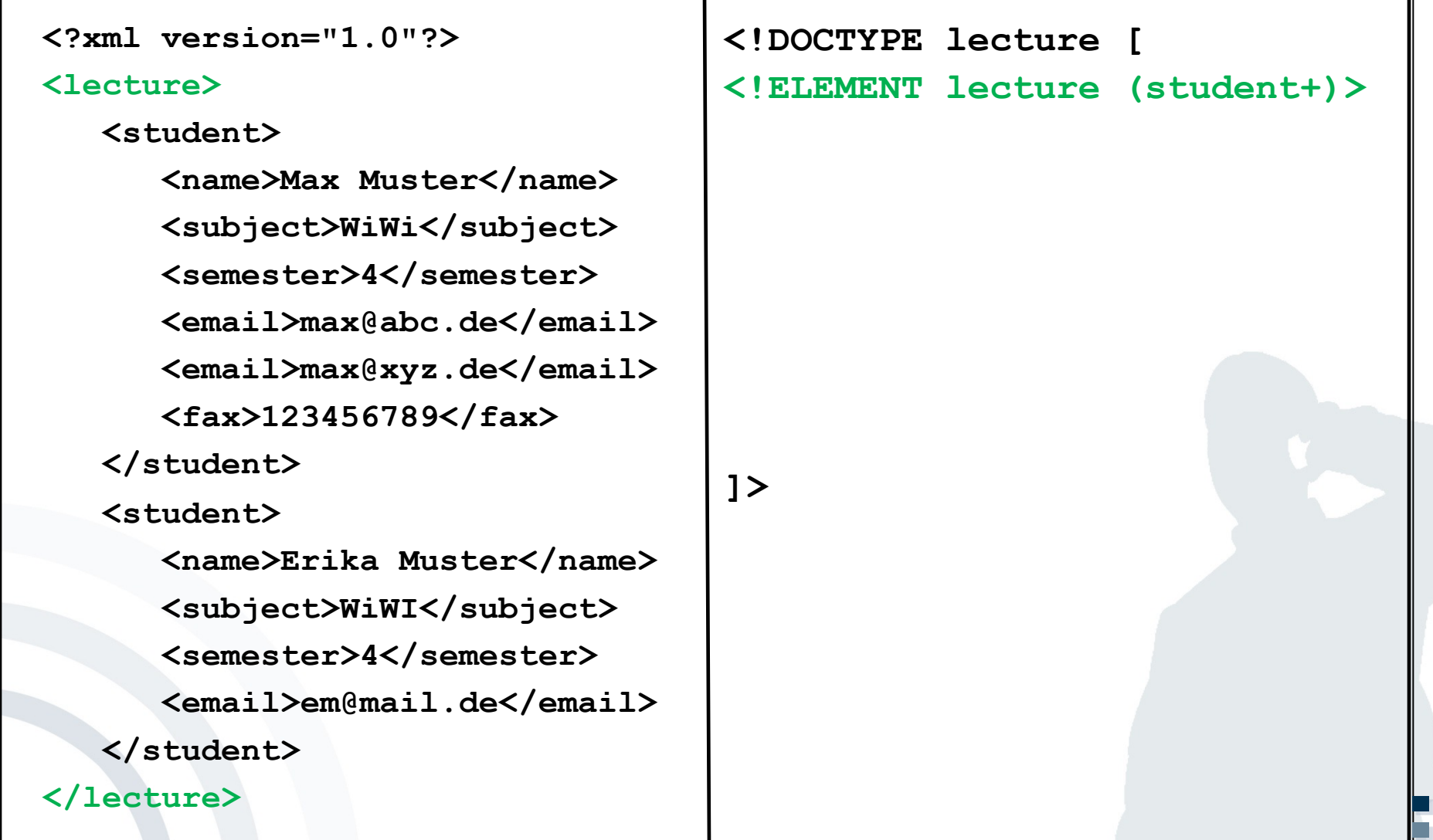

**.**

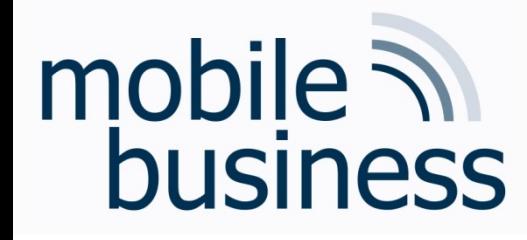

**Example 2** For a set of the set of the set of the set of the set of the set of the SML  $\rightarrow$  DTD **<student>** should appear **at least 1 time**

**……**

```
.
                                                                      .
                                  <!DOCTYPE lecture [
                                  <!ELEMENT lecture (student+)>
                                  <!ELEMENT student (name, 
                                  subject, semester, email+, 
                                  fax?)>
                                  ]>
<?xml version="1.0"?>
<lecture>
   <student>
      <name>Max Muster</name>
      <subject>WiWi</subject>
      <semester>4</semester>
      <email>max@abc.de</email>
      <email>max@xyz.de</email>
      <fax>123456789</fax>
   </student>
   <student>
      <name>Erika Muster</name>
      <subject>WiWI</subject>
      <semester>4</semester>
      <email>em@mail.de</email>
   </student>
</lecture>
```
**.**

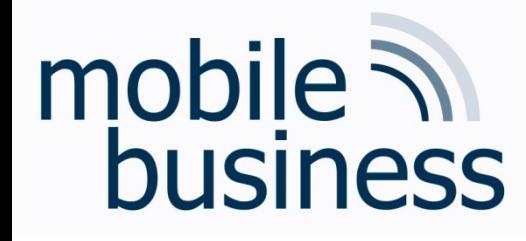

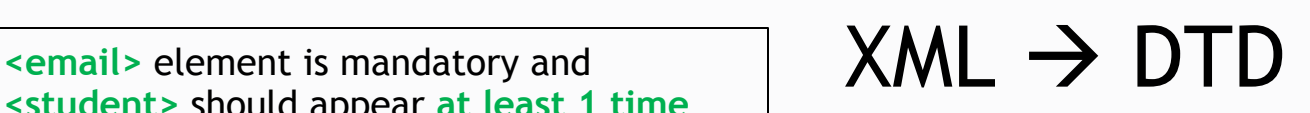

**……**

```
<!DOCTYPE lecture [
                                  <!ELEMENT lecture (student+)>
                                  <!ELEMENT student (name, 
                                  subject, semester, email+, 
                                  fax?)>
                                  <!ELEMENT name (#PCDATA)>
                                  ]>
<?xml version="1.0"?>
<lecture>
  <student>
      <name>Max Muster</name>
     <subject>WiWi</subject>
     <semester>4</semester>
     <email>max@abc.de</email>
     <email>max@xyz.de</email>
     <fax>123456789</fax>
  </student>
  <student>
      <name>Erika Muster</name>
     <subject>WiWI</subject>
      <semester>4</semester>
      <email>em@mail.de</email>
   </student>
</lecture>
```
### mobile  $\lambda$ **business**

**<student>** should appear **at least 1 time**

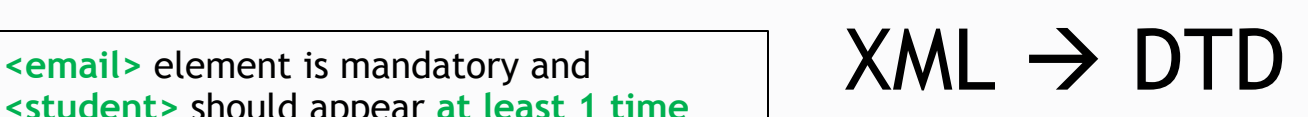

**……**

```
<!DOCTYPE lecture [
                                  <!ELEMENT lecture (student+)>
                                  <!ELEMENT student (name, 
                                  subject, semester, email+, 
                                  fax?)>
                                  <!ELEMENT name (#PCDATA)>
                                  <!ELEMENT subject (#PCDATA)>
                                  ]>
<?xml version="1.0"?>
<lecture>
  <student>
     <name>Max Muster</name>
     <subject>WiWi</subject>
     <semester>4</semester>
     <email>max@abc.de</email>
     <email>max@xyz.de</email>
     <fax>123456789</fax>
  </student>
  <student>
     <name>Erika Muster</name>
     <subject>WiWI</subject>
     <semester>4</semester>
     <email>em@mail.de</email>
   </student>
</lecture>
```
**<student>** should appear **at least 1 time**

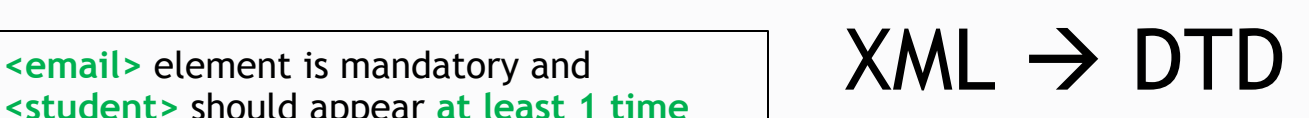

**……**

```
<!DOCTYPE lecture [
                                  <!ELEMENT lecture (student+)>
                                  <!ELEMENT student (name, 
                                  subject, semester, email+, 
                                  fax?)>
                                  <!ELEMENT name (#PCDATA)>
                                  <!ELEMENT subject (#PCDATA)>
                                  <!ELEMENT semester (#PCDATA)>
                                  ]>
<?xml version="1.0"?>
<lecture>
  <student>
     <name>Max Muster</name>
     <subject>WiWi</subject>
     <semester>4</semester>
     <email>max@abc.de</email>
     <email>max@xyz.de</email>
     <fax>123456789</fax>
  </student>
  <student>
     <name>Erika Muster</name>
     <subject>WiWI</subject>
     <semester>4</semester>
     <email>em@mail.de</email>
   </student>
</lecture>
```
**<student>** should appear **at least 1 time**

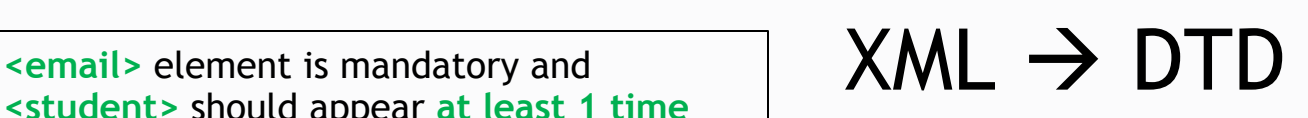

**……**

```
<!DOCTYPE lecture [
                                 <!ELEMENT lecture (student+)>
                                 <!ELEMENT student (name, 
                                  subject, semester, email+, 
                                  fax?)>
                                 <!ELEMENT name (#PCDATA)>
                                 <!ELEMENT subject (#PCDATA)>
                                 <!ELEMENT semester (#PCDATA)>
                                 <!ELEMENT email(#PCDATA)>
                                  ]>
<?xml version="1.0"?>
<lecture>
  <student>
     <name>Max Muster</name>
     <subject>WiWi</subject>
     <semester>4</semester>
     <email>max@abc.de</email>
     <email>max@xyz.de</email>
     <fax>123456789</fax>
  </student>
  <student>
     <name>Erika Muster</name>
     <subject>WiWI</subject>
     <semester>4</semester>
     <email>em@mail.de</email>
   </student>
</lecture>
```
**<student>** should appear **at least 1 time**

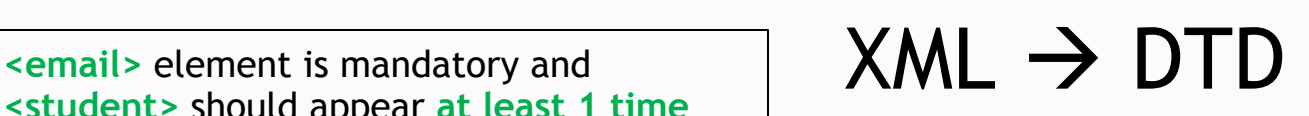

**……**

```
<!DOCTYPE lecture [
                                 <!ELEMENT lecture (student+)>
                                 <!ELEMENT student (name, 
                                 subject, semester, email+, 
                                 fax?)>
                                 <!ELEMENT name (#PCDATA)>
                                 <!ELEMENT subject (#PCDATA)>
                                 <!ELEMENT semester (#PCDATA)>
                                 <!ELEMENT email(#PCDATA)>
                                 <!ELEMENT fax(#PCDATA)>
                                 ]>
<?xml version="1.0"?>
<lecture>
  <student>
     <name>Max Muster</name>
     <subject>WiWi</subject>
     <semester>4</semester>
     <email>max@abc.de</email>
     <email>max@xyz.de</email>
     <fax>123456789</fax>
  </student>
  <student>
     <name>Erika Muster</name>
     <subject>WiWI</subject>
     <semester>4</semester>
     <email>em@mail.de</email>
  </student>
</lecture>
```
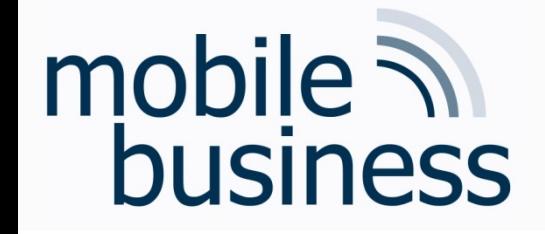

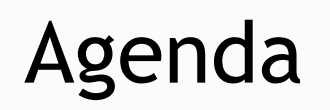

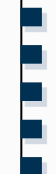

- XML and DTD
- **Unified Modeling Languages**

Business Informatics 2 (PWIN) WS 2023/2024, Chair of Mobile Business & Multilateral Security

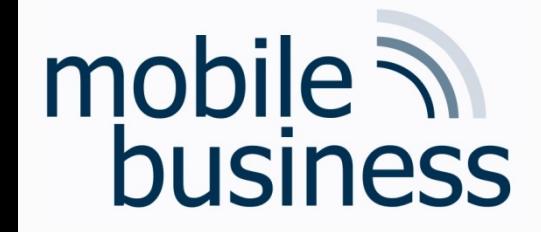

#### **UML - Use Case Diagram**

Business Informatics 2 (PWIN) WS 2023/2024, Chair of Mobile Business & Multilateral Security

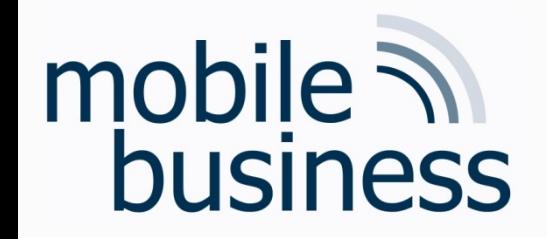

#### Repetition: Use Case Diagram Notation Elements (1/3)

- § **Use Case**
	- Representation of a sequence of actions that provides value to an actor.

§ **User of the system**

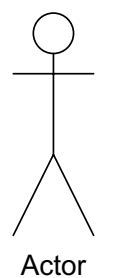

- § **Association**
	- **Interaction of an actor with a use case**

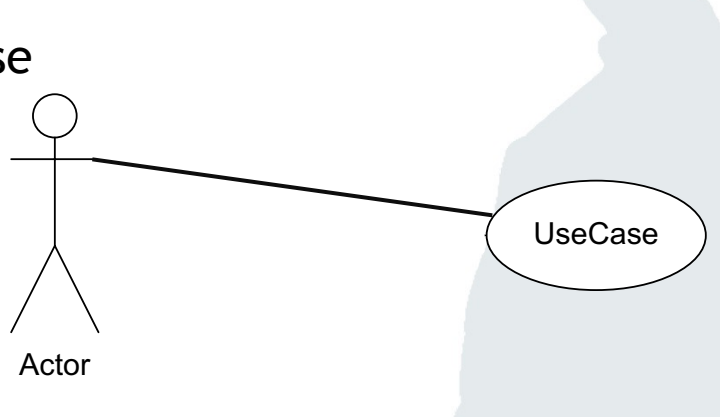

UseCase

**. . .**

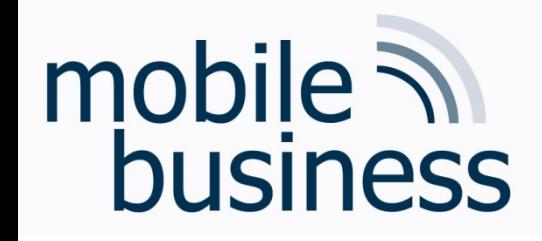

#### Repetition: Use Case Diagram Notation Elements (2/3)

- § **Generalisation**
	- § Generalisation of use cases
	- UseCase2 generalises the behaviour of UseCase1

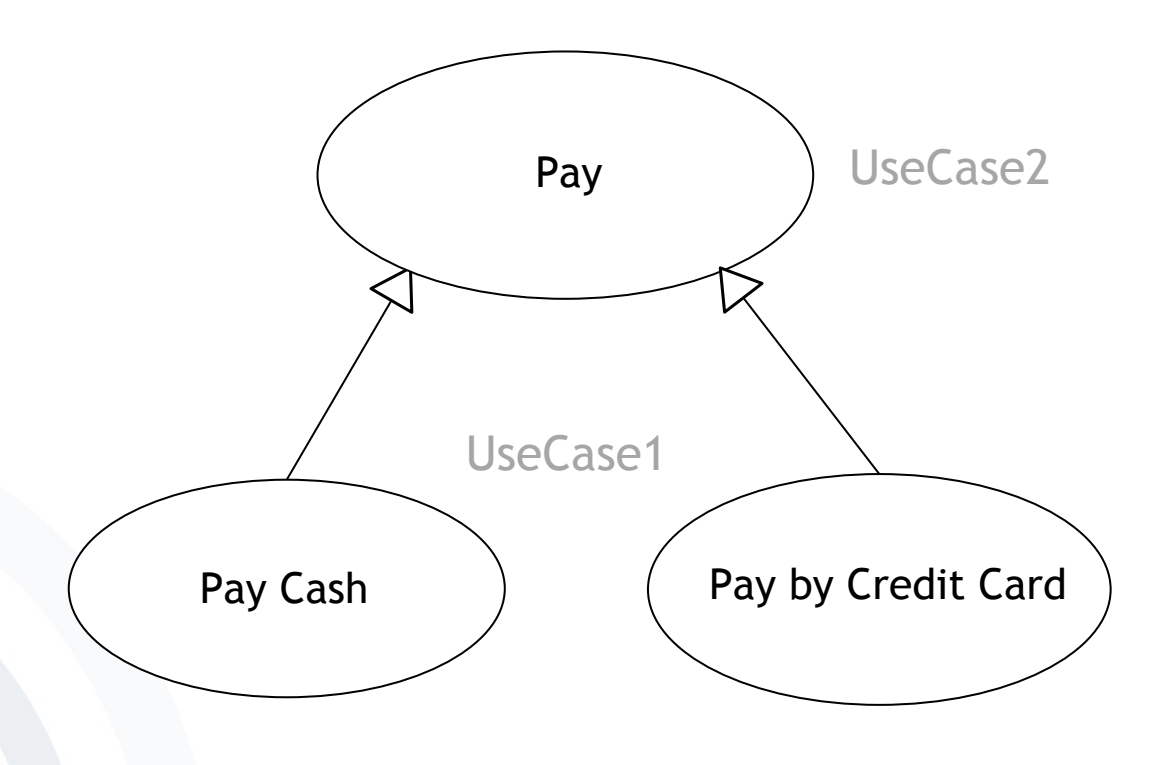

**. . .**

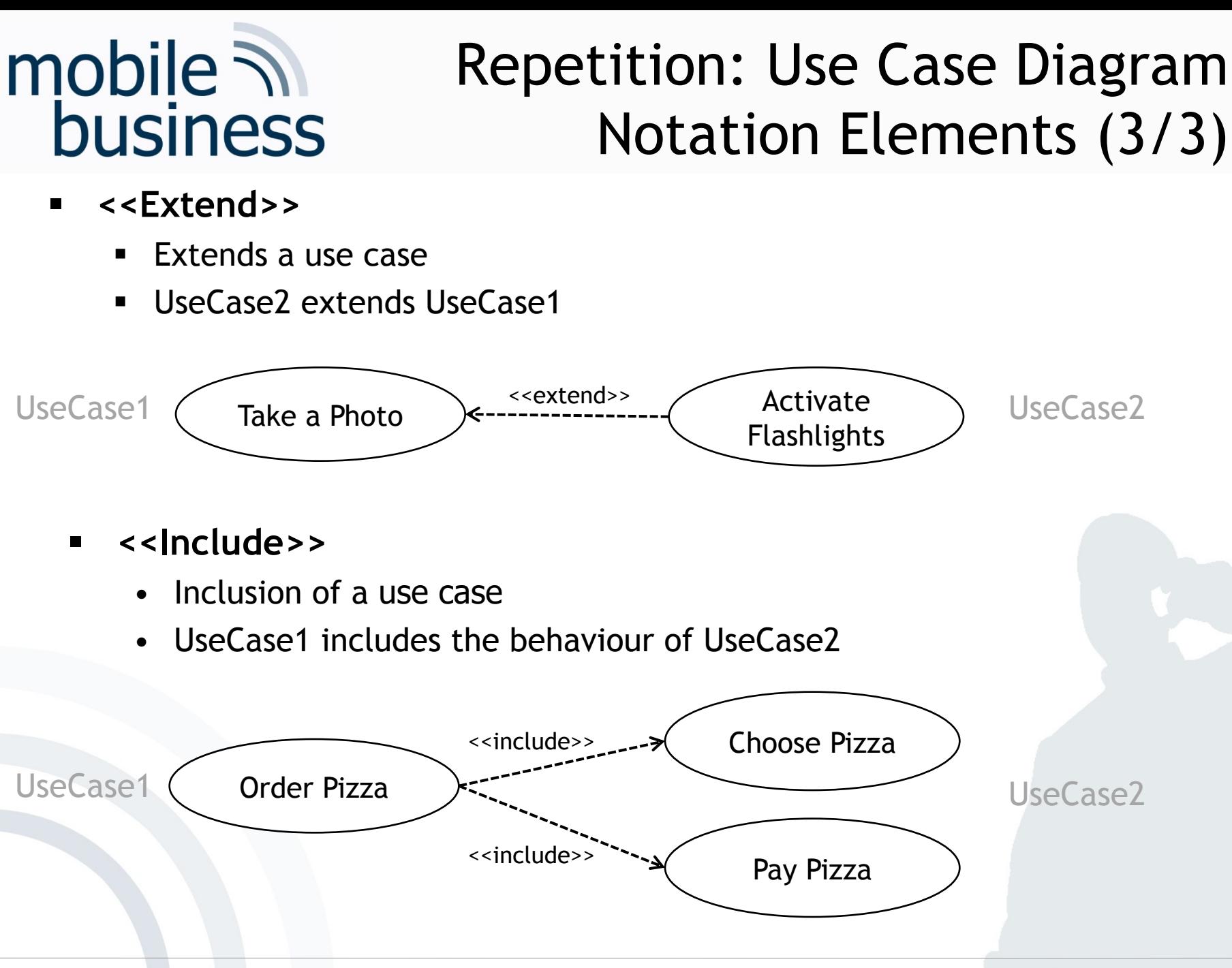

**. . .**

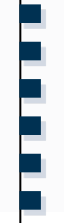

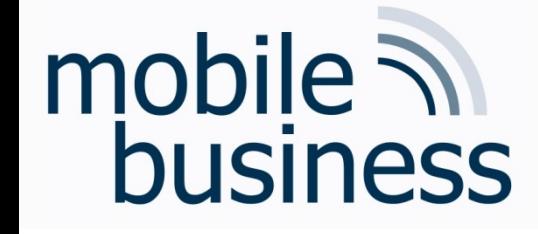

Use Case Diagram

3.1 Create a use case diagram for a password manager app:

A user can either **view stored passwords** or **create a new password**. Both use cases require an **authentication**. The app supports both user **authentication by password** and **authentication by fingerprint**. To **create a new password**, the user has to **use** an integrated **password generator**. Furthermore, he has to **enter a description** for his new password.

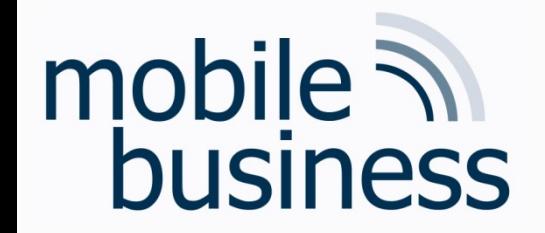

#### Use Case Diagram

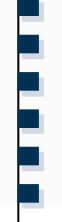

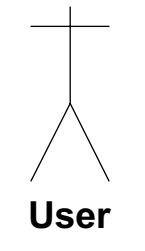

Business Informatics 2 (PWIN) WS 2023/2024, Chair of Mobile Business & Multilateral Security

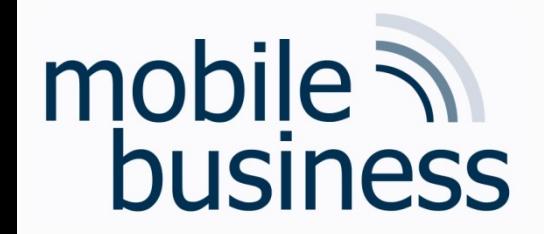

#### Use Case Diagram

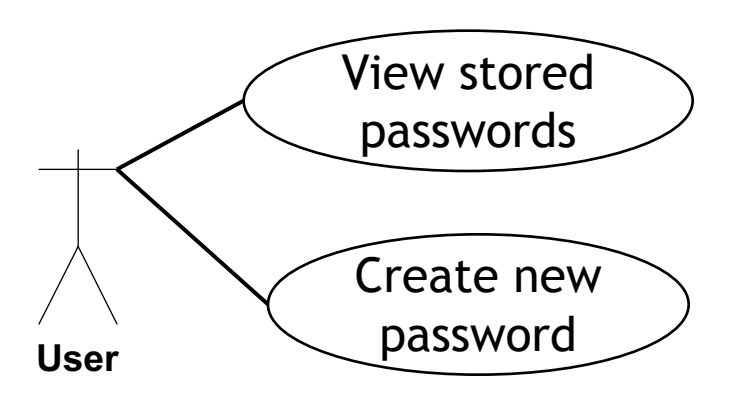

Business Informatics 2 (PWIN) WS 2023/2024, Chair of Mobile Business & Multilateral Security 55

**. . .**

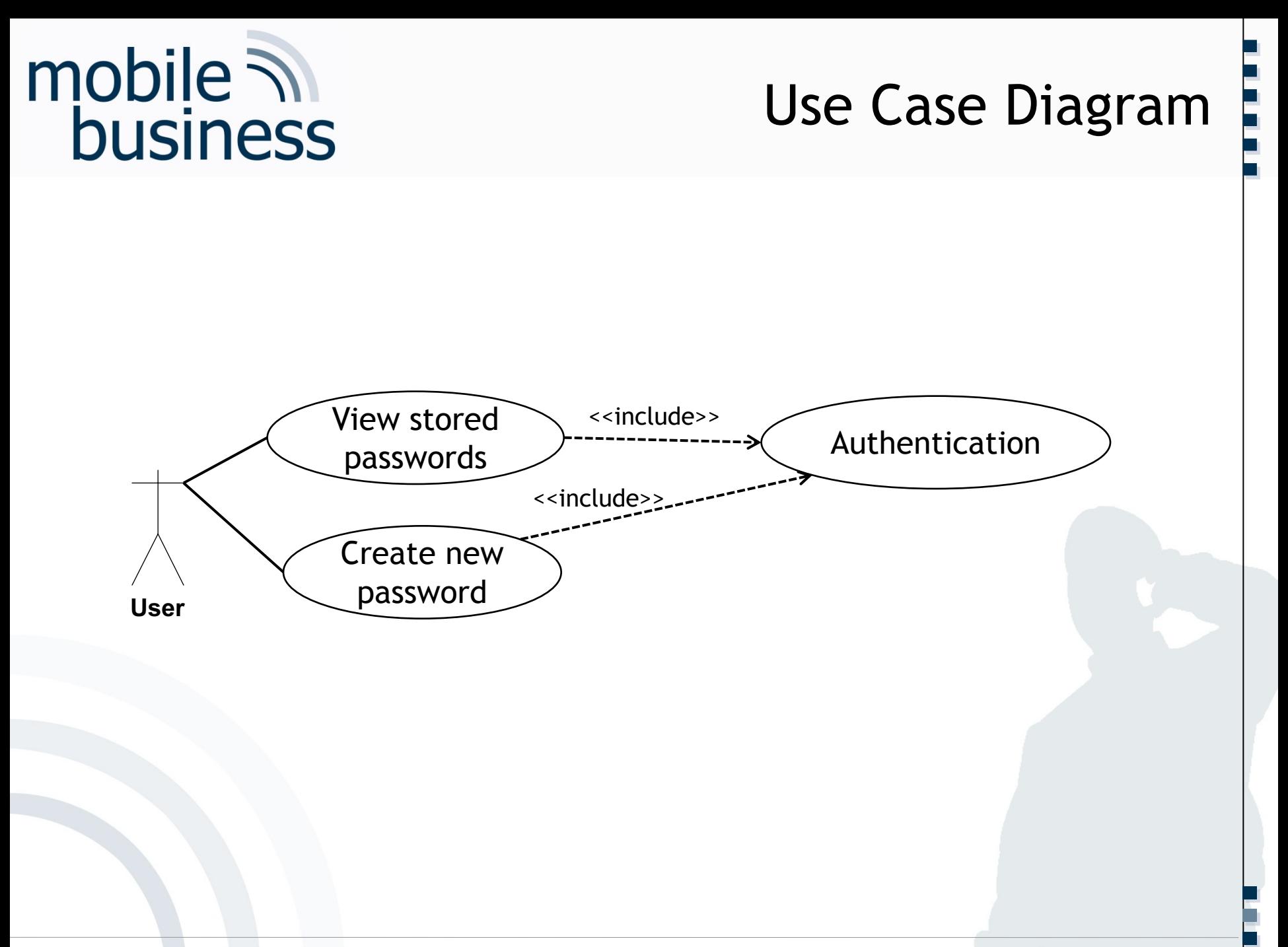

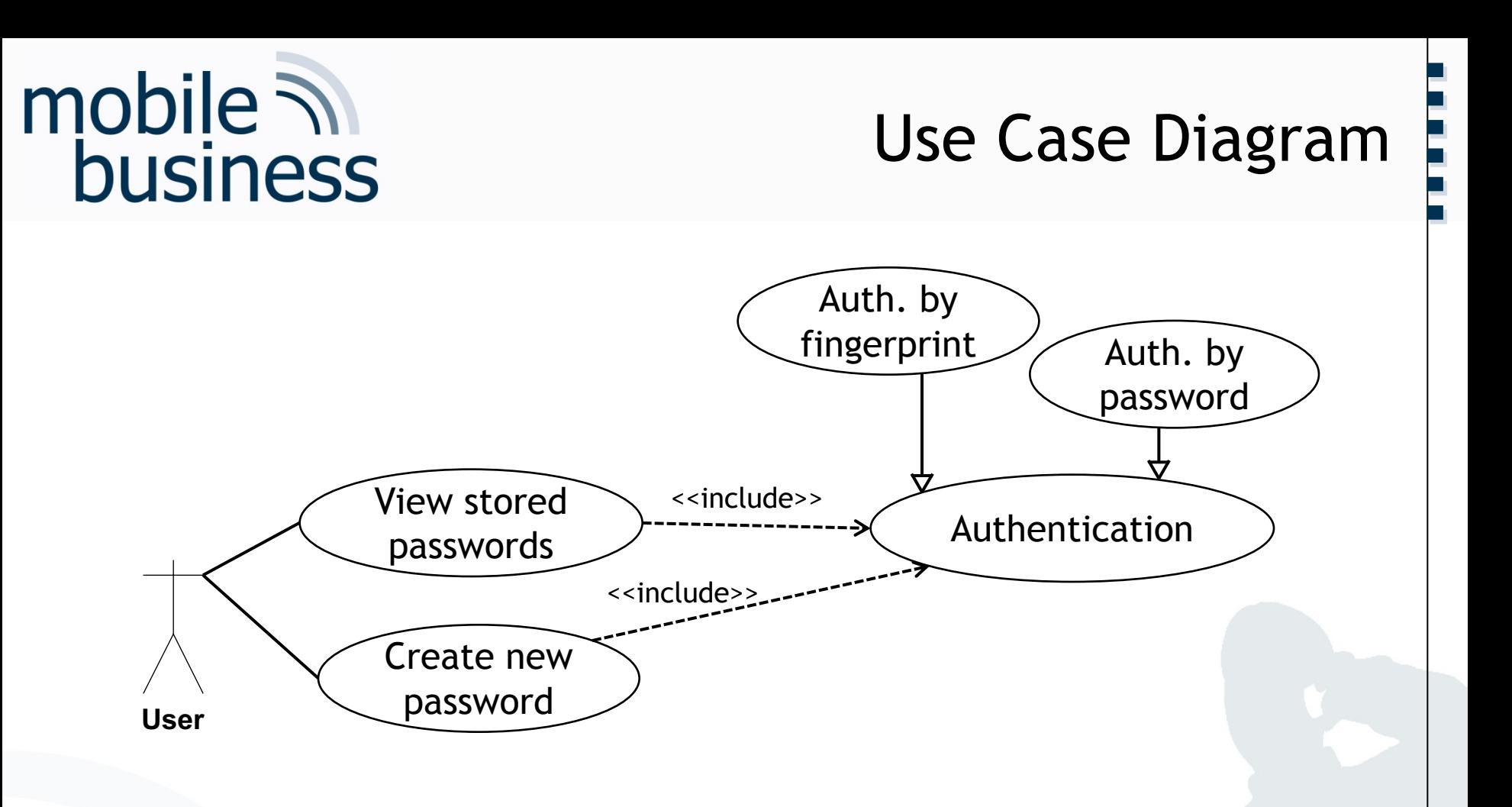

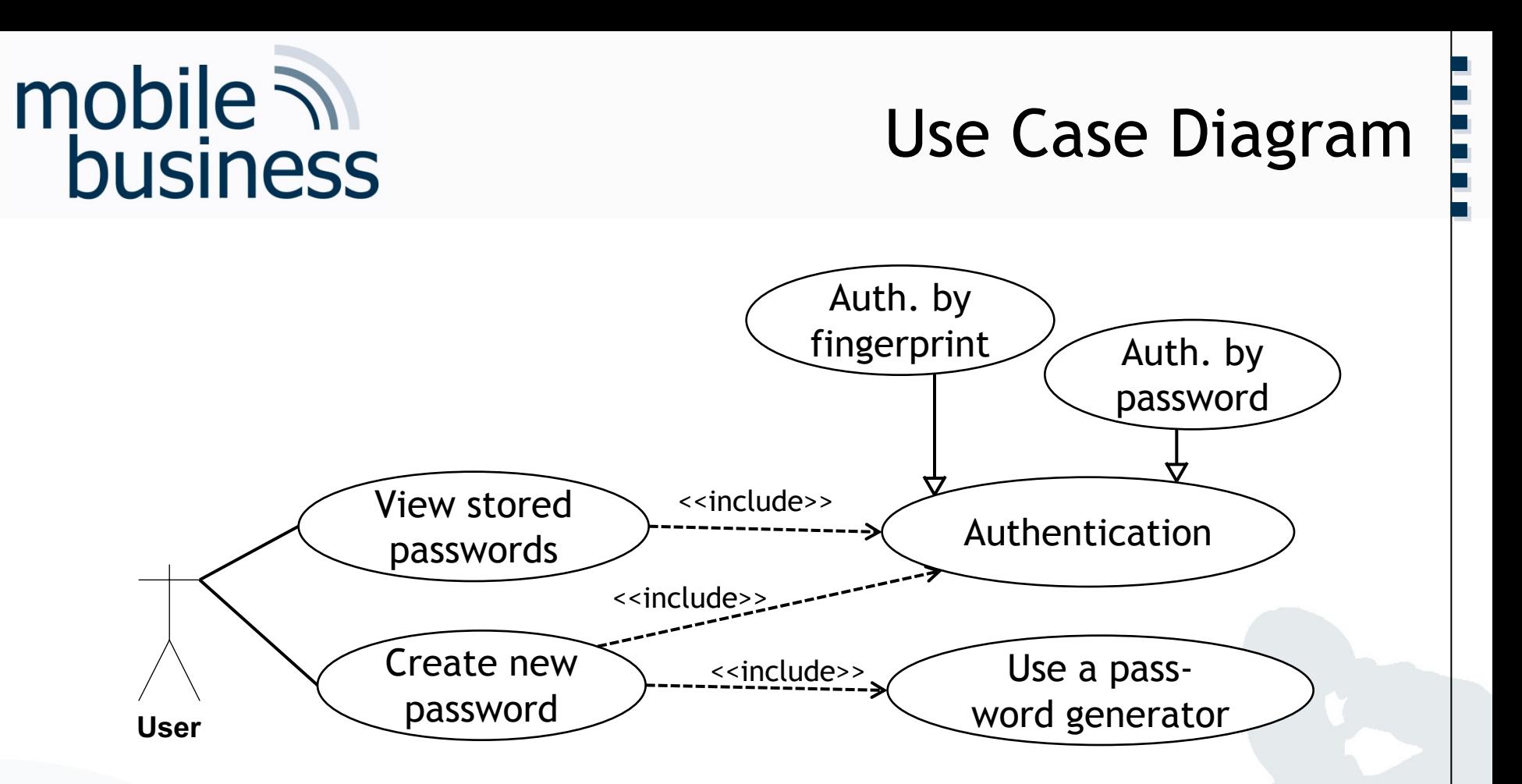

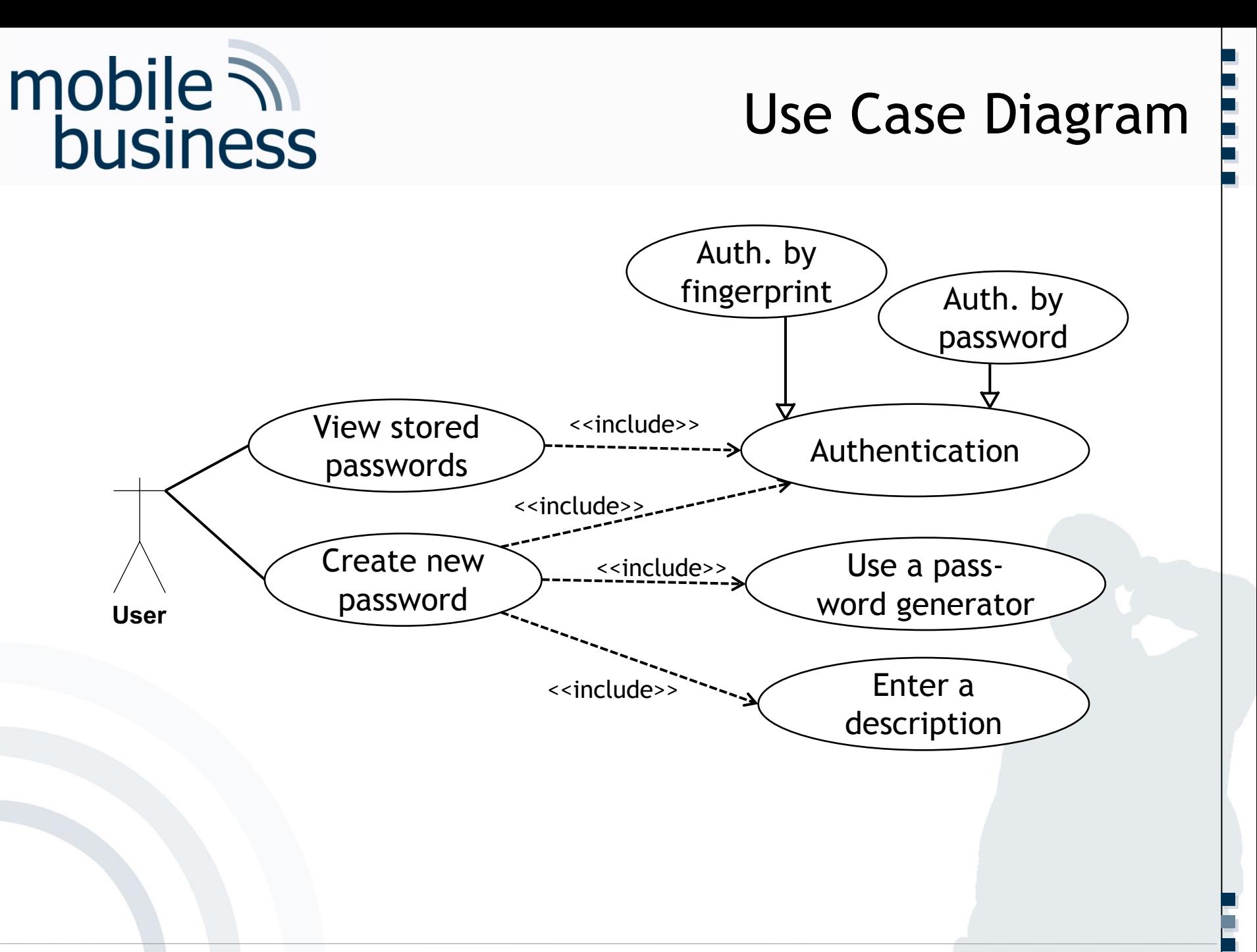

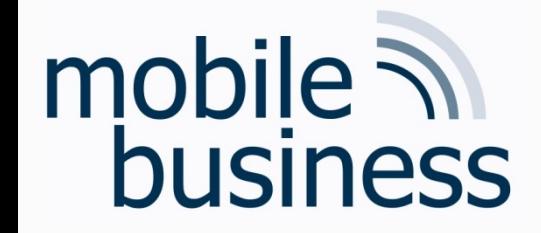

#### **UML – Activity Diagram**

Business Informatics 2 (PWIN) WS 2023/2024, Chair of Mobile Business & Multilateral Security 60

**. . .**

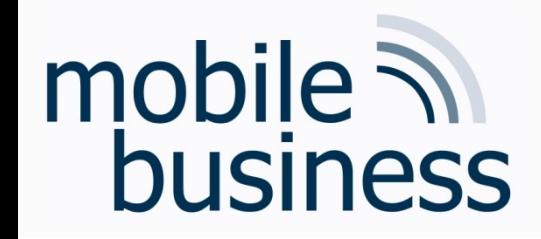

Notation elements

■ Initial state/final state

# Repetition: Activity Diagram Notation Elements ActionState1

 $\Rightarrow\Rightarrow\Rightarrow\Rightarrow$ 

**Decision** 

**Activity** 

- § Split/join
- **Responsibility**
- **E** Activity flow

**. . .**

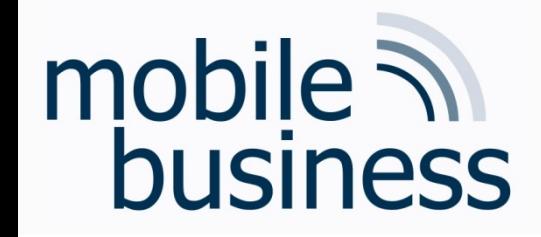

3.2 a) You are one of the programmers of the MyPlace Service. Assume your manager wants you to model the login process by using the appropriate UML diagram.

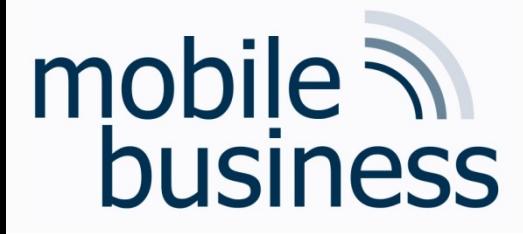

#### Activity Diagram

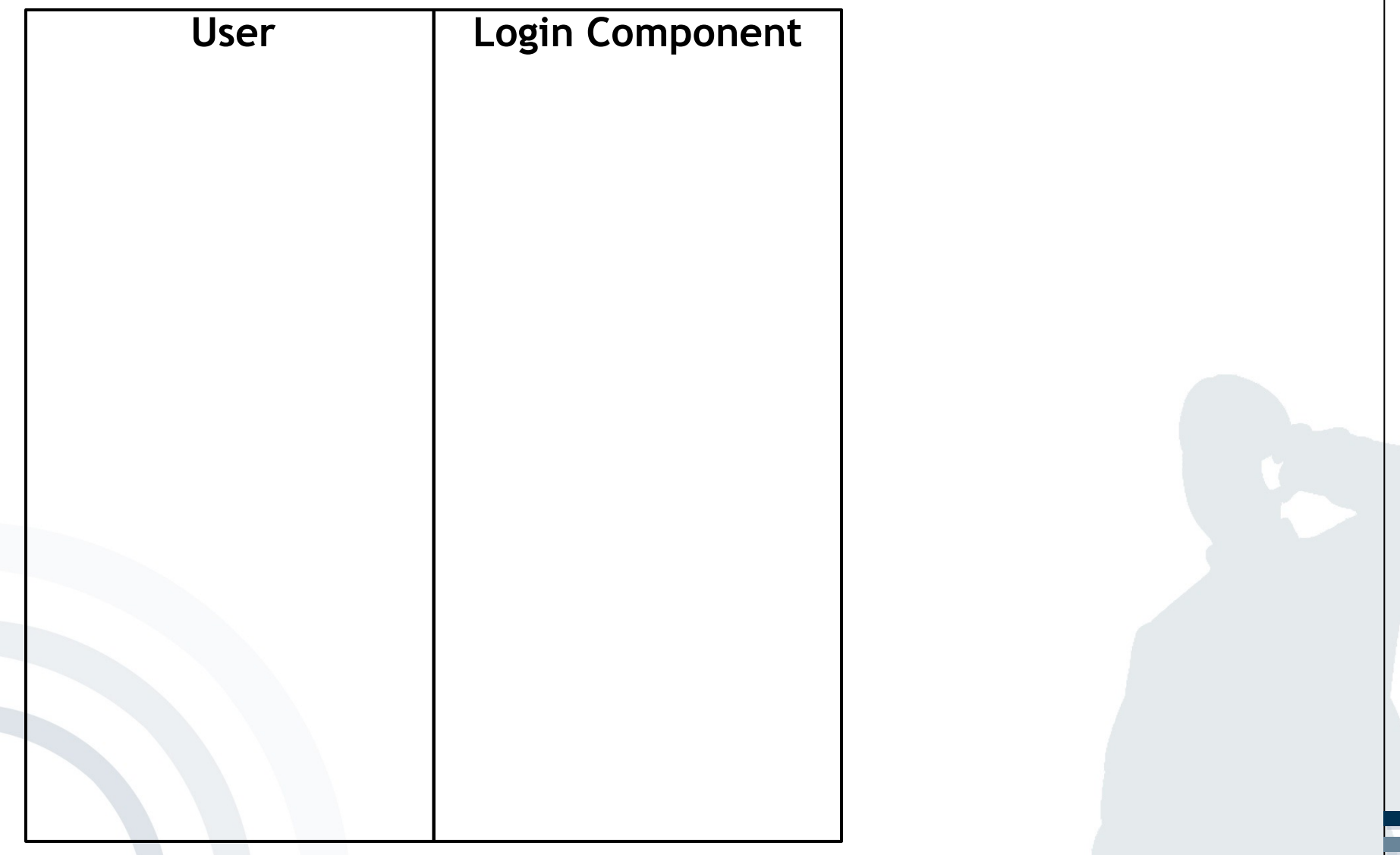

**.**

#### Activity Diagram

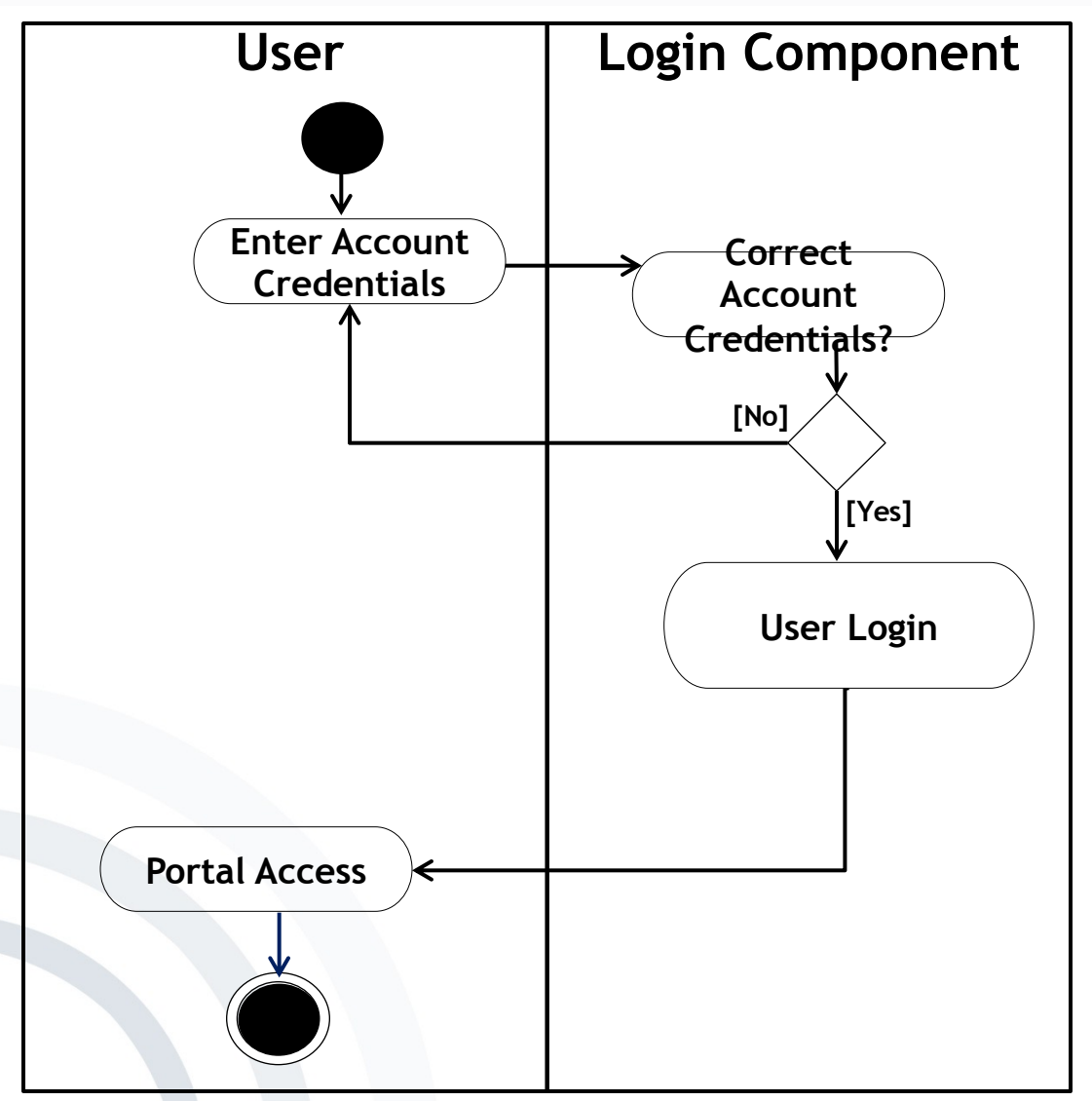

**. . .**

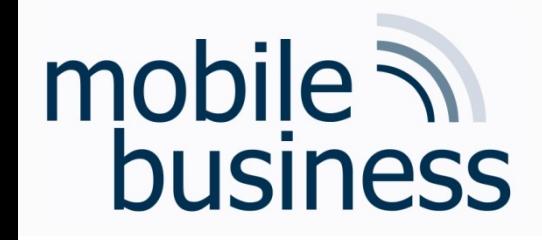

3.2 b) Additionally, your manager plans to integrate the Facebook login functionality into the myPlace Service. Model the corresponding extended login process by using the appropriate UML diagram.

**. . .**

#### Activity Diagram

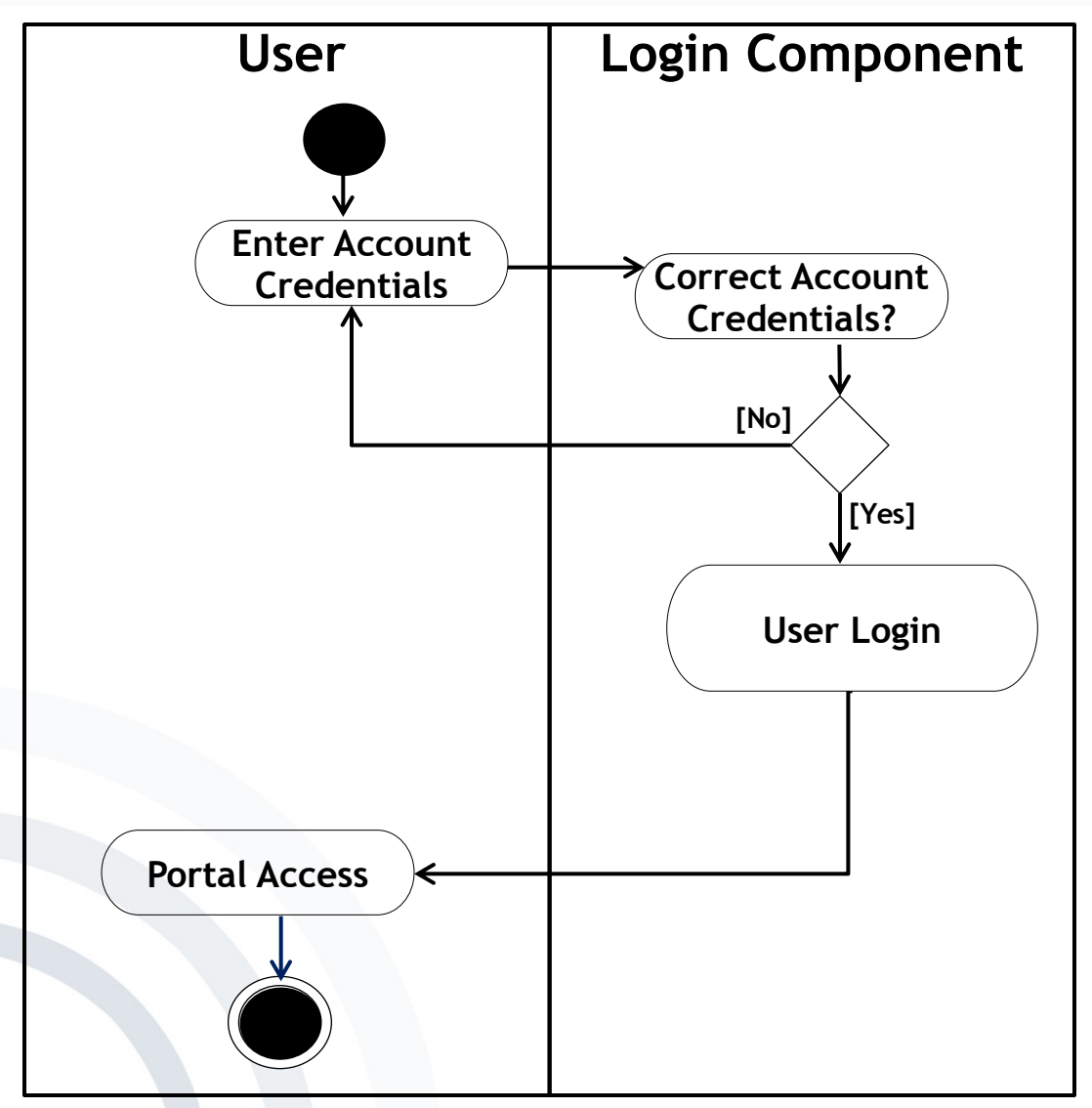

**. . .**

#### Activity Diagram

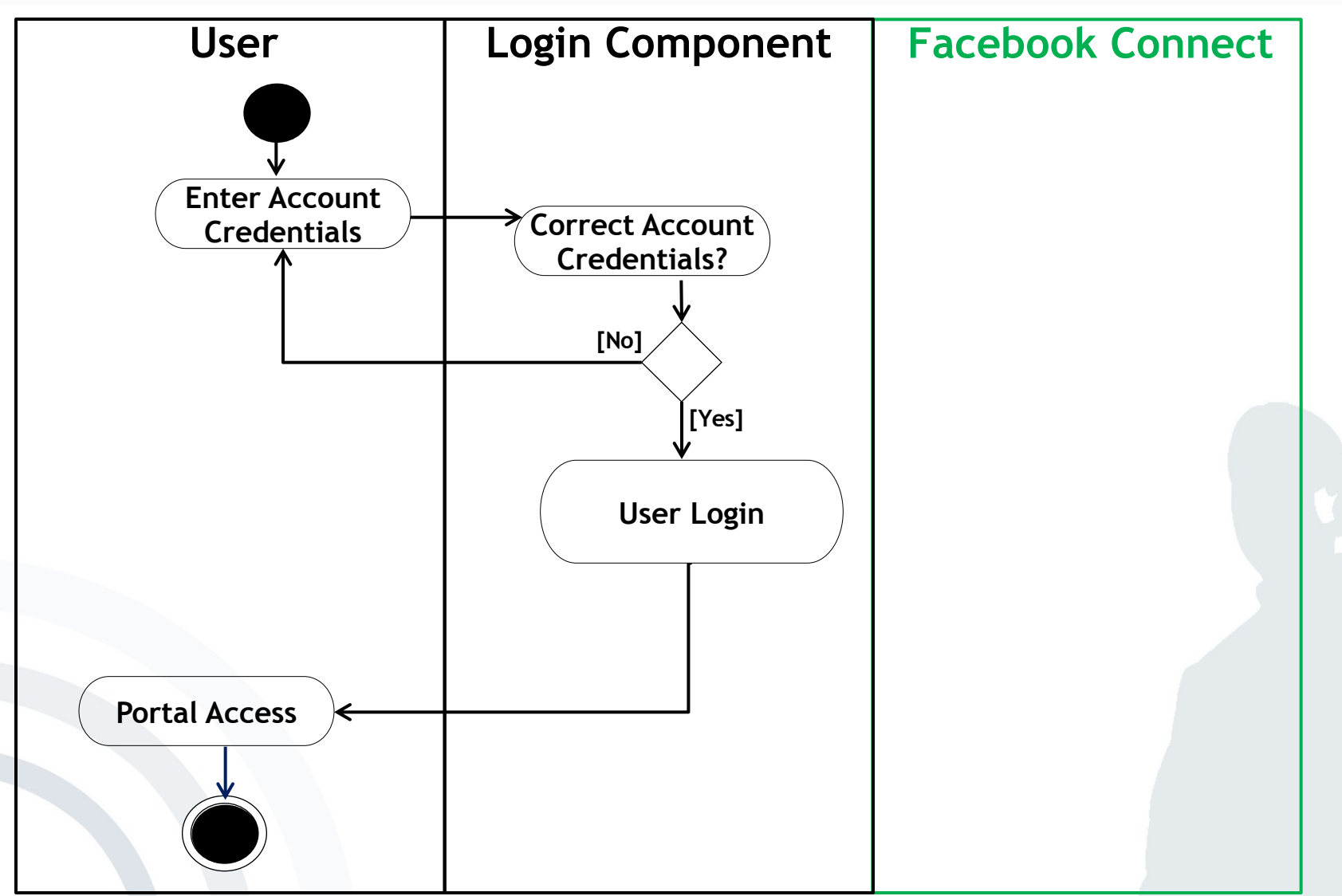

**. . .**

#### Activity Diagram

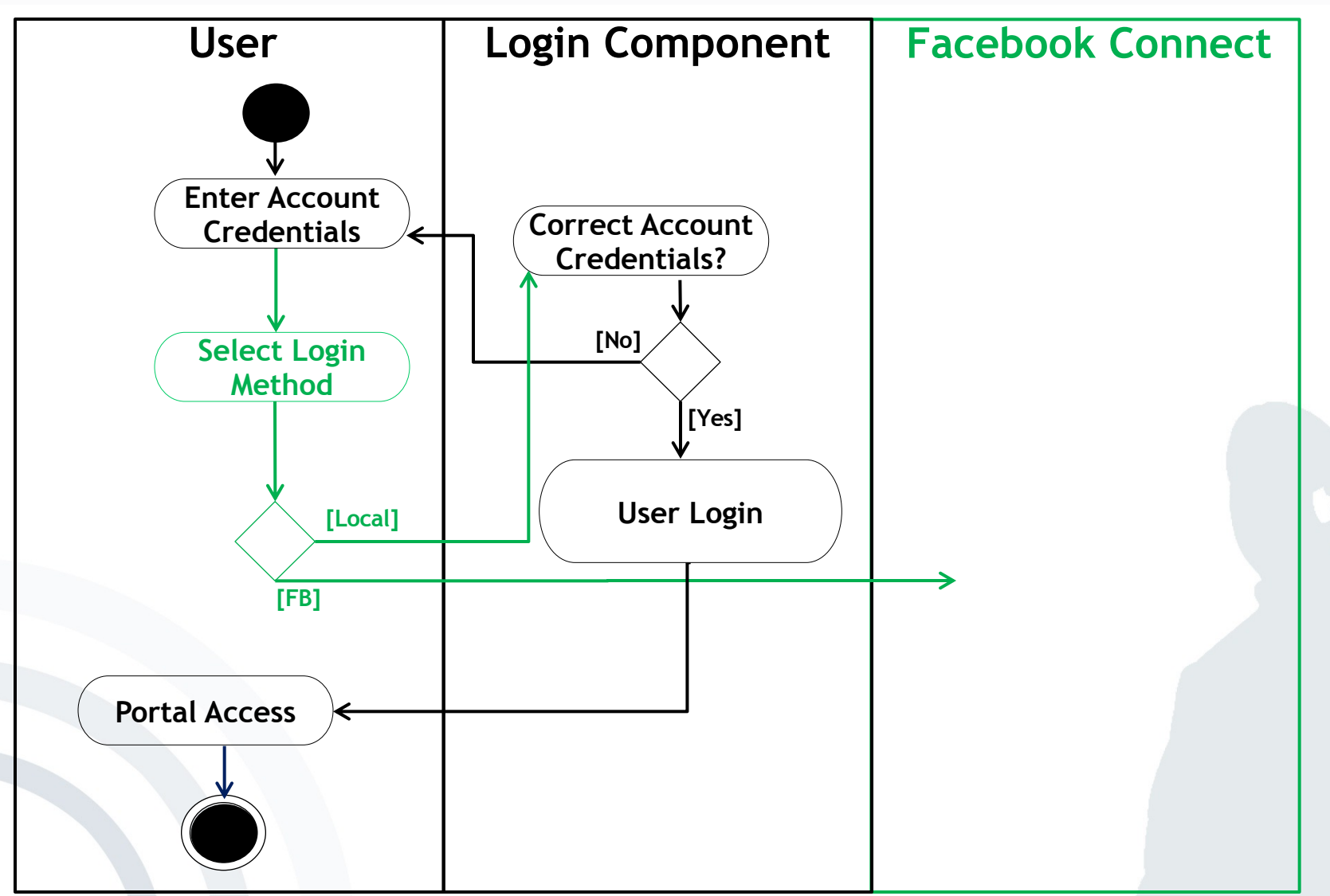

**. . .**

#### Activity Diagram

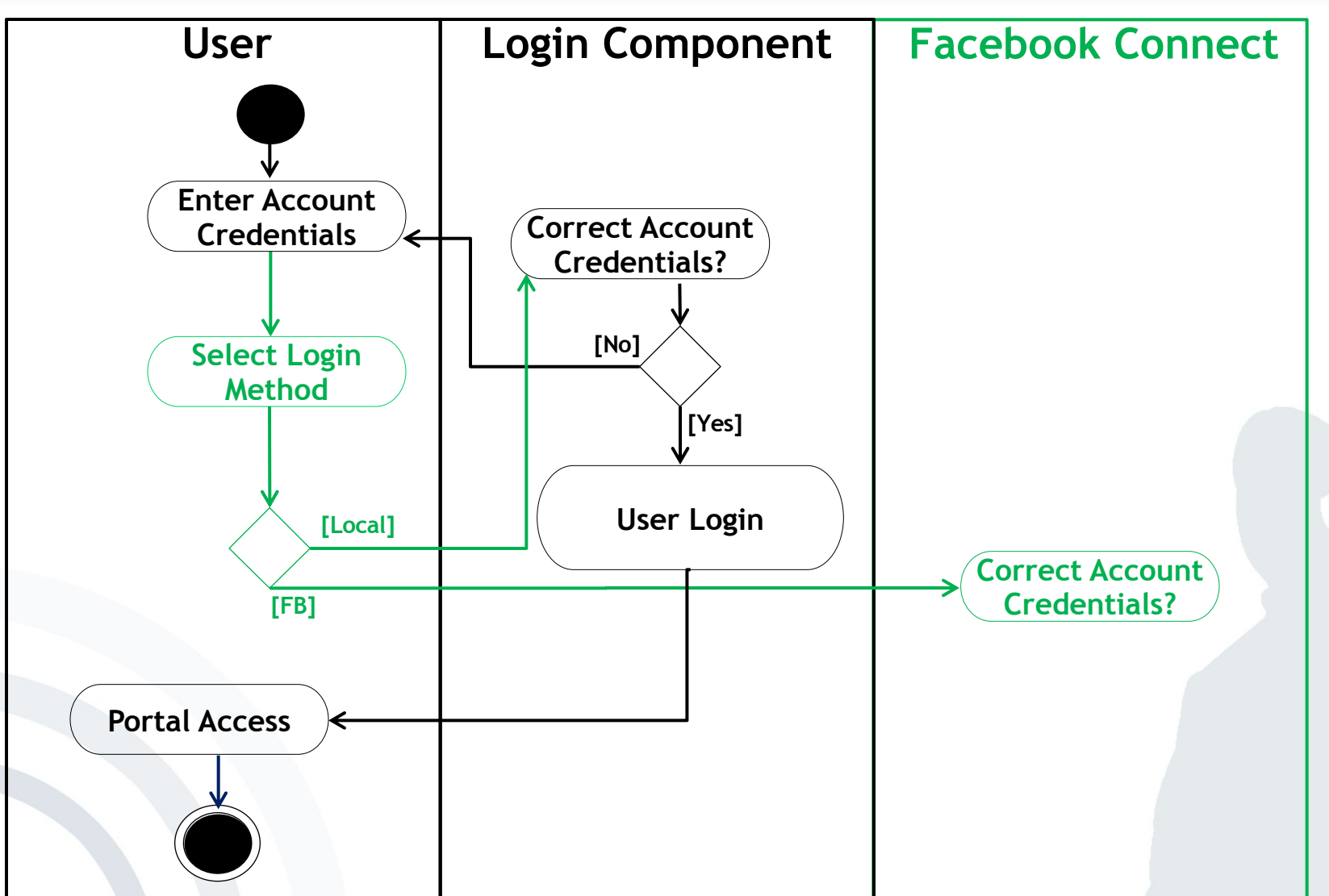

**. . .**

#### Activity Diagram

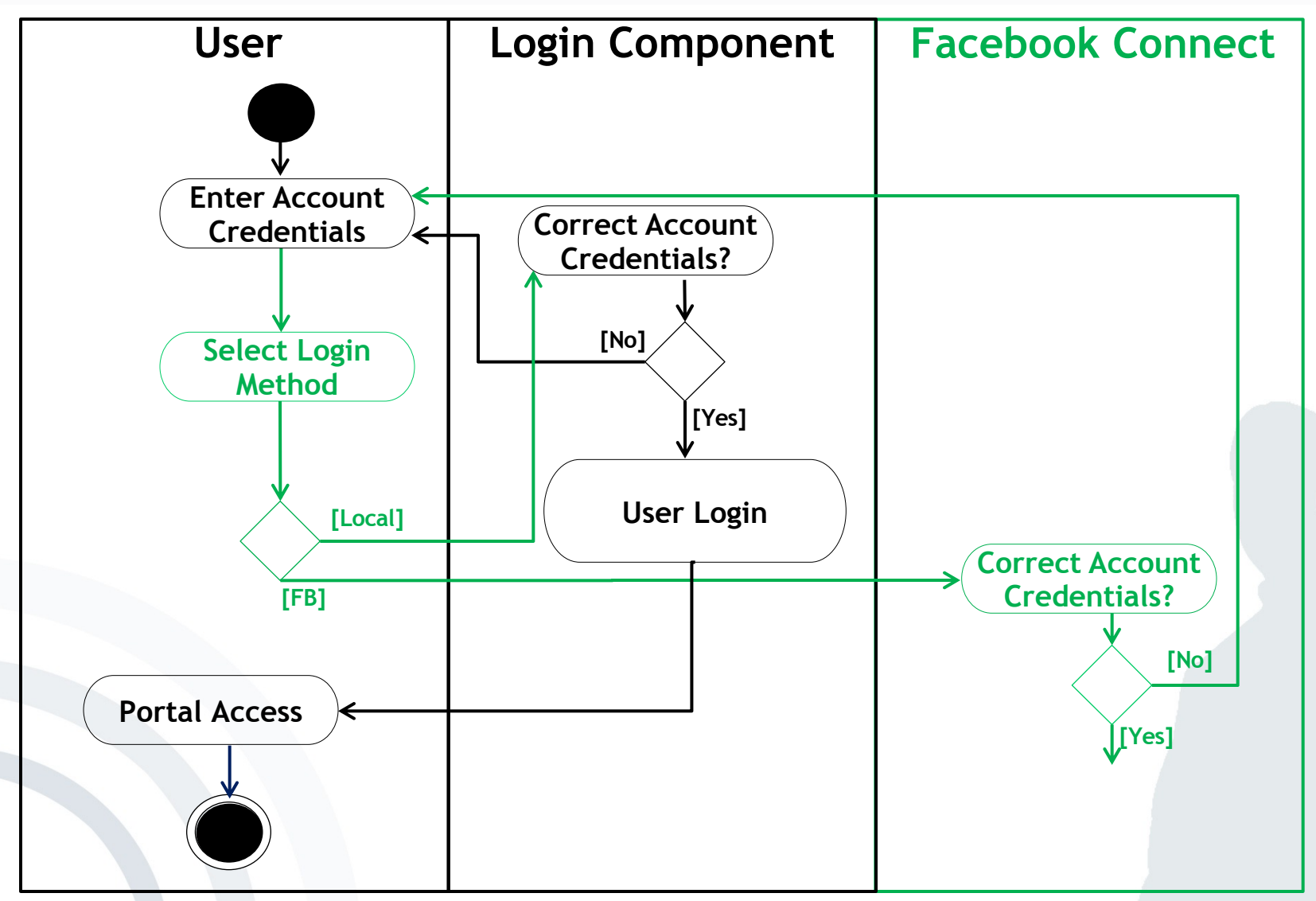

**. . .**

#### Activity Diagram

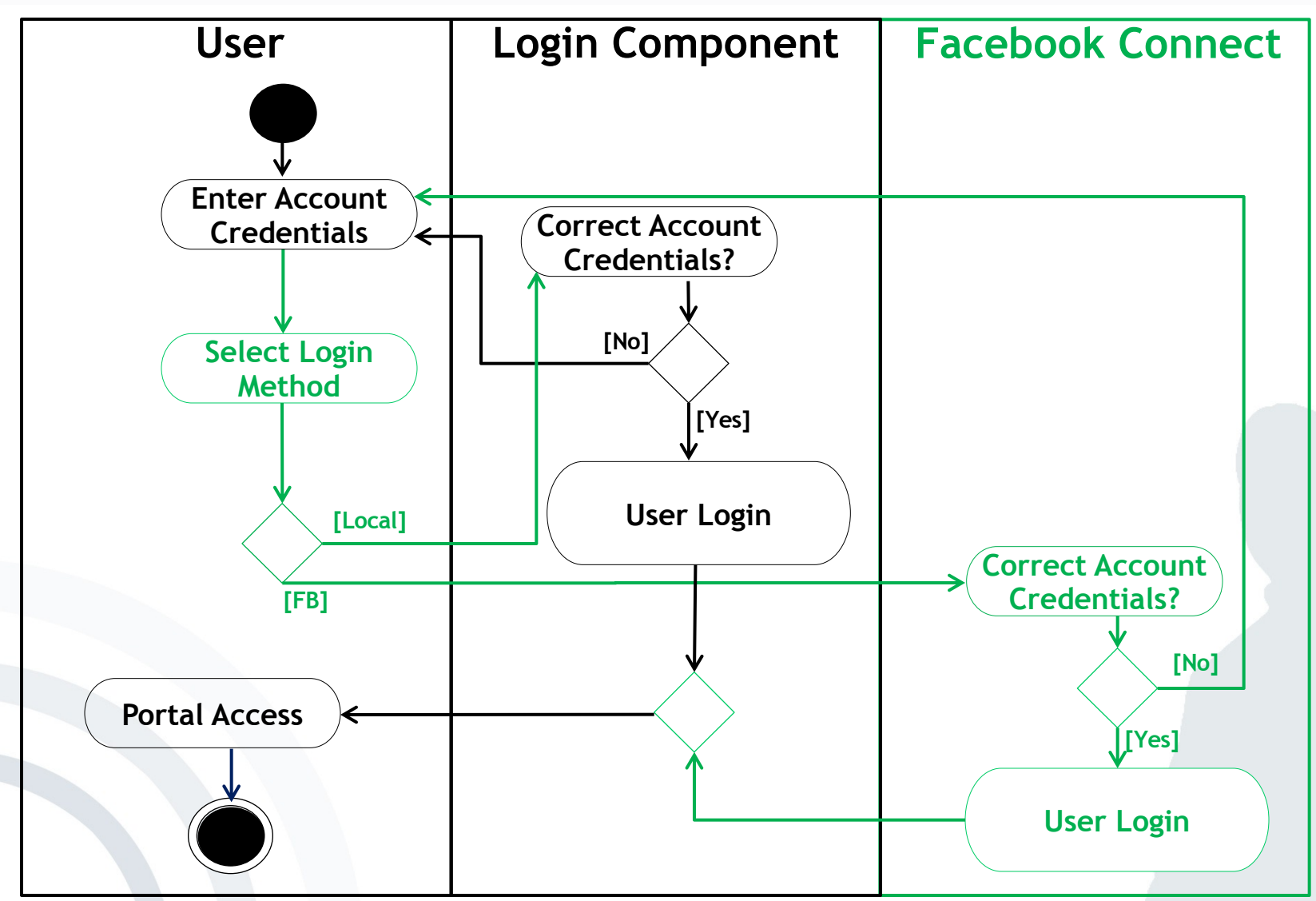

**. . .**

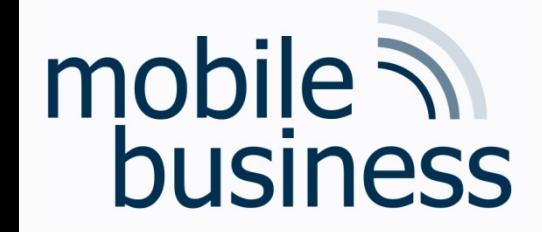

## **Open Questions?**

Business Informatics 2 (PWIN) WS 2023/2024, Chair of Mobile Business & Multilateral Security